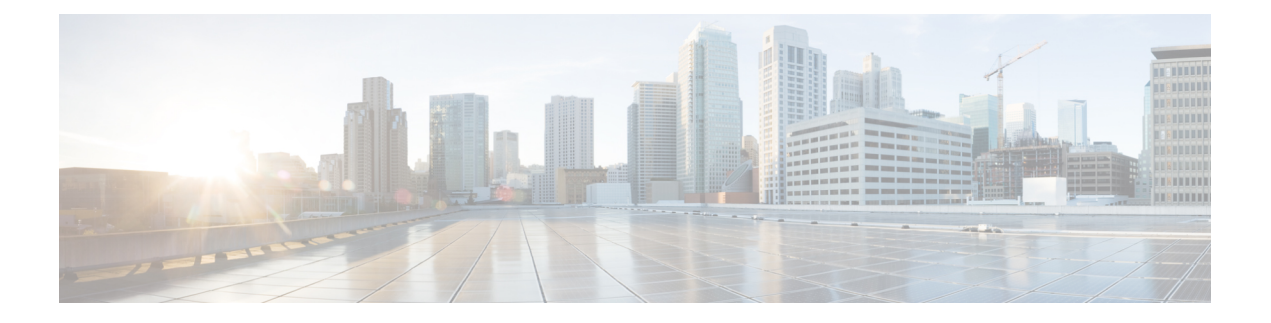

# **CDL Config Mode Command Reference**

- cdl, on [page](#page-1-0) 2
- cdl [datastore,](#page-3-0) on page 4
- cdl datastore actions [remote-index-sync](#page-4-0) start, on page 5
- cdl datastore actions [remote-index-sync](#page-4-1) start map-id, on page 5
- cdl datastore actions [remote-index-sync](#page-4-2) start slice-name, on page 5
- cdl datastore actions [remote-index-sync](#page-5-0) status, on page 6
- cdl [datastore](#page-5-1) clear sessions, on page 6
- cdl [datastore](#page-5-2) clear sessions filter, on page 6
- cdl [datastore](#page-6-0) clear sessions filter, on page 7
- cdl [datastore](#page-7-0) clear sessions in-filter, on page 8
- cdl datastore [endpoint,](#page-7-1) on page 8
- cdl [datastore](#page-9-0) endpoint settings, on page 10
- cdl datastore features [index-overwrite-detection](#page-10-0) unique-keys-prefix, on page 11
- cdl datastore features [instance-aware-notification,](#page-10-1) on page 11
- cdl datastore features [instance-aware-notification](#page-11-0) system-id, on page 12
- cdl datastore features [overload-protection,](#page-11-1) on page 12
- cdl datastore features [slot-stale-session-detection,](#page-13-0) on page 14
- cdl [datastore](#page-14-0) index, on page 15
- cdl [datastore](#page-15-0) kafka, on page 16
- cdl [datastore](#page-17-0) kafka describe, on page 18
- cdl datastore kafka describe [consumer-groups,](#page-18-0) on page 19
- cdl [datastore](#page-18-1) kafka describe topics, on page 19
- cdl datastore kafka [external-ip,](#page-18-2) on page 19
- cdl datastore kafka [label-config,](#page-19-0) on page 20
- cdl [datastore](#page-19-1) kafka list, on page 20
- cdl datastore kafka list [consumer-groups,](#page-20-0) on page 21
- cdl [datastore](#page-20-1) kafka list topics, on page 21
- cdl datastore kafka [log-compaction,](#page-20-2) on page 21
- cdl datastore kafka [reset-offsets,](#page-21-0) on page 22
- cdl datastore kafka reset-offsets [consumer-group,](#page-21-1) on page 22
- cdl datastore kafka [ssl-settings,](#page-21-2) on page 22
- cdl [datastore](#page-22-0) metrics, on page 23
- cdl datastore [mirror-maker,](#page-22-1) on page 23
- cdl datastore [overload-protection,](#page-23-0) on page 24
- cdl datastore [reset-offsets-dry-run,](#page-23-1) on page 24
- cdl datastore [reset-offsets-dry-run](#page-24-0) consumer-group, on page 25
- cdl datastore session features [remote-site-connection-monitoring,](#page-24-1) on page 25
- cdl [datastore](#page-25-0) show indexes, on page 26
- cdl [datastore](#page-26-0) show sessions count detailed, on page 27
- cdl [datastore](#page-26-1) show sessions count detailed filter, on page 27
- cdl [datastore](#page-27-0) show sessions count detailed filter, on page 28
- cdl [datastore](#page-28-0) show sessions count detailed in-filter, on page 29
- cdl datastore show sessions count [summary,](#page-28-1) on page 29
- cdl datastore show sessions count [summary](#page-29-0) filter, on page 30
- cdl datastore show sessions count [summary](#page-29-1) filter, on page 30
- cdl datastore show sessions count [summary](#page-30-0) in-filter, on page 31
- cdl [datastore](#page-31-0) show sessions detailed, on page 32
- cdl [datastore](#page-32-0) show sessions detailed filter, on page 33
- cdl [datastore](#page-33-0) show sessions detailed in-filter, on page 34
- cdl datastore show sessions [summary,](#page-34-0) on page 35
- cdl datastore show sessions [summary](#page-35-0) filter, on page 36
- cdl datastore show sessions [summary](#page-36-0) in-filter, on page 37
- cdl [datastore](#page-36-1) show status, on page 37
- cdl [datastore](#page-37-0) slot, on page 38
- cdl datastore slot [notification,](#page-38-0) on page 39
- cdl datastore slot [notification](#page-40-0) metrics, on page 41
- cdl datastore [zookeeper,](#page-40-1) on page 41
- cdl [label-config,](#page-42-0) on page 43
- cdl [label-config](#page-42-1) endpoint, on page 43
- cdl [label-config](#page-43-0) index map, on page 44
- cdl [label-config](#page-43-1) slot map, on page 44
- cdl [logging,](#page-44-0) on page 45
- cdl [logging](#page-45-0) logger, on page 46
- cdl [remote-site,](#page-46-0) on page 47
- cdl remote-site [db-endpoint,](#page-46-1) on page 47
- cdl remote-site [kafka-server,](#page-46-2) on page 47
- cdl [ssl-config,](#page-47-0) on page 48
- cdl [ssl-config](#page-47-1) certs, on page 48

## <span id="page-1-0"></span>**cdl**

Configures the next generation Cisco Data Layer (CDL).

**Command Modes** Exec > Global Configuration

**Syntax Description cdl { datastore** *datastore\_name* **{ cluster-id** *cluster\_id* **| { { endpoint { external-ip** *ipv4\_address* **| external-port** *port\_number* **} | index { map** *index\_partitions* **| write-factor** *write\_factor* **} | slot { map** *slot\_partitions* **| notification { host** *host\_name* **| limit** *notification\_tps* **| port** *notification\_server\_port*

```
} | write-factor write_factor } } { go-debug go_debug | patch-url patch_url |
replica ha_instances } | geo-remote-site list } } | deployment-model { large
 | small } | enable-geo-replication { false | true } | kafka {
enable-JMX-metrics { false | true } | enable-persistence { false | true
} | external-ip { ipv4_address port_number} | replica ha_instances | retention-size
data_retention_size | retention-time data_retention_time | storage data_storage_size
 } | logging { { default-log-level | logger cdl_module_name level
default_log_level } | node-type k8s_node_label_value | remote-site system_id {
db-endpoint { host db_endpoint_hostname | port db_endpoint_port_number } |
kafka-server { host port } } | system-id system_id | zookeeper {
data-storage-size data_storage_size | { enable-JMX-metrics | enable-persistence
 } { false | true } | log-storage-size log_storage_size | replica ha_instances
 } } }
```
### **deployment-model deployment\_model**

Specify the k8s deployment resource requirement. The default value is large. NOTE: In a production environment, you must always use the large deployment model.

Must be one of the following:

- **large**
- **small**

### **enable-geo-replication { false | true }**

Specify to enable or disable geo-replication.

Must be one of the following:

- **false**
- **true**

Default Value: false.

### **node-type k8s\_node\_label\_value**

Specify the K8s node label value for affinity.

Must be a string of 0-64 characters.

Default Value: .

#### **system-id system\_id**

Specify the deployment system ID.

Must be an integer.

Default Value: 1.

### **Usage Guidelines** Use this command to configure CDL parameters for deployment. If CDL container is not configured, the CDL chart will not be deployed.

**cdl**

## <span id="page-3-0"></span>**cdl datastore**

Configures the list of datastores to be deployed.

**Command Modes** Exec > Global Configuration

**Syntax Description cdl datastore** *datastore\_name* **{ advanced-config-profile** *profile\_name* **| cluster-id** *cluster\_id* **| copies-per-node** *copies\_per\_node* **| label-config** *label\_config* **| { { endpoint { external-ip** *ipv4\_address* **| external-port** *port\_number* **} | index { map** *index\_partitions* **| write-factor** *write\_factor* **} | slot { map** *slot\_partitions* **| notification { host** *host\_name* **| limit** *notification\_tps* **| port** *notification\_server\_port* **} | write-factor** *write\_factor* **} } { go-debug** *go\_debug* **| patch-url** *patch\_url* **| replica** *ha\_instances* **} } | geo-remote-site** *list* **}**

### **advanced-config-profile profile\_name**

Specify the advanced configuration parameters profile name.

### **cluster-id cluster\_id**

Specify the K8s cluster ID. Must be an integer in the range of 1-10. Default Value: 1.

### **find-by-nuk-prefixes key\_prefix**

Specify the list of pre-configured non unique key prefix to support findbyNonUniqueKey API Must be a string of 1-20 characters.

### **geo-remote-site list**

Specify the list of geo replication sites.

#### **label-config label\_config**

Specify the label configuration name.

### **slice-names slice\_names\_list**

Specify the list of slice names. Must be a string of 1-16 characters. Default Value: session.

#### **datastore\_name**

Specify the name of the datastore. Must be a string of 1-16 characters.

**Usage Guidelines** Use this command to configure the list of datastores to be deployed.

You can configure a maximum of 10 elements with this command.

# <span id="page-4-0"></span>**cdl datastore actions remote-index-sync start**

Initiates syncing index with its remote peers. **Command Modes** Exec

Triggers remote sync for the list of index map IDs.

**Syntax Description actions remote-index-sync start**

<span id="page-4-1"></span>**Usage Guidelines** Reconciles indexes with the remote peer. Use this command to start syncing index with its remote peers.

# **cdl datastore actions remote-index-sync start map-id**

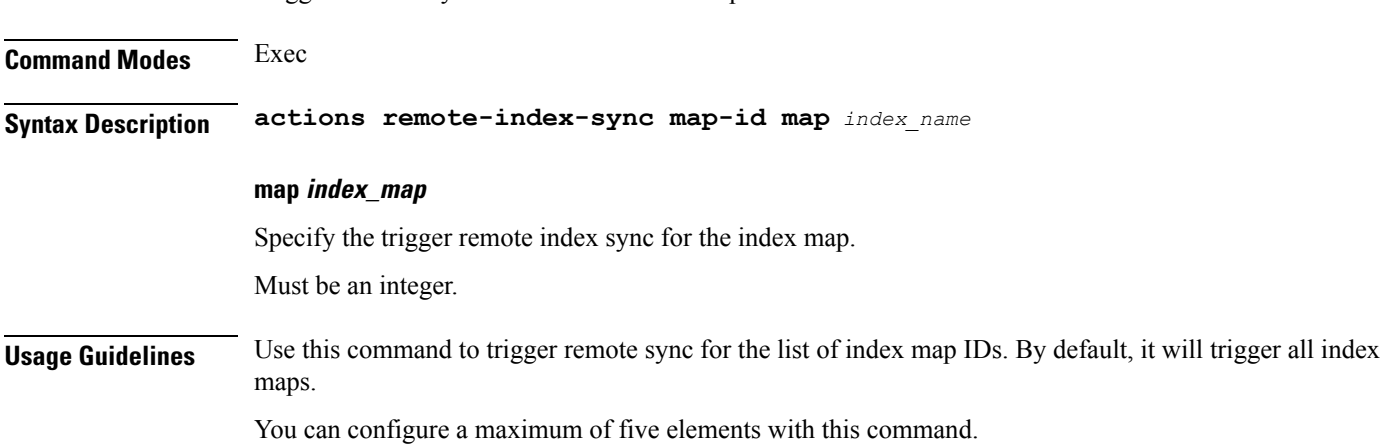

# <span id="page-4-2"></span>**cdl datastore actions remote-index-sync start slice-name**

Triggers remote sync for the list of slice names.

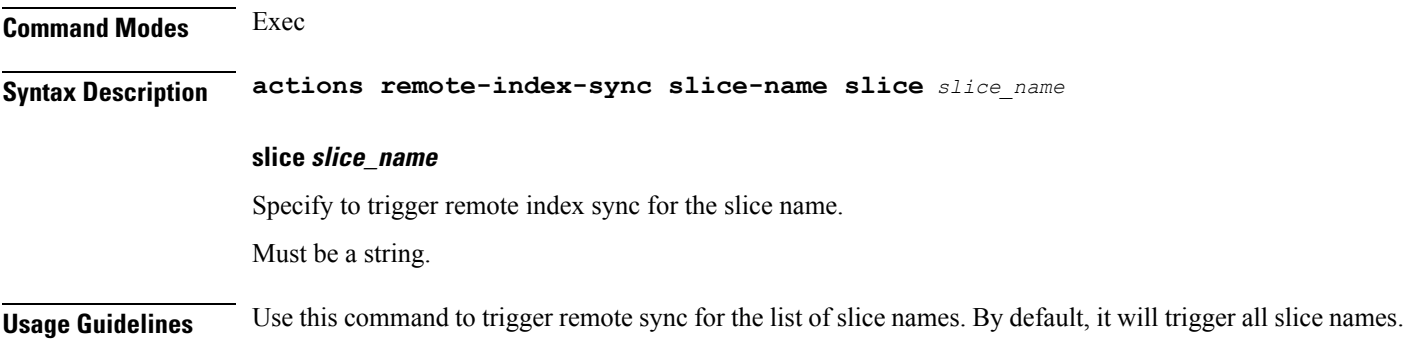

# <span id="page-5-0"></span>**cdl datastore actions remote-index-sync status**

Displays the index instances that are still syncing with the remote peers.

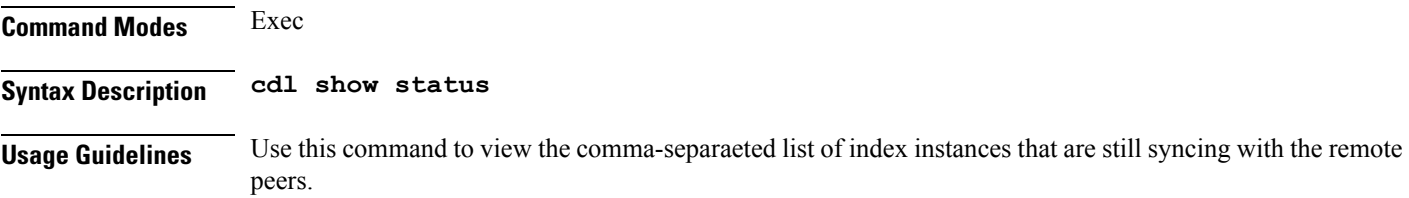

# <span id="page-5-1"></span>**cdl datastore clear sessions**

Clears all datastore sessions data.

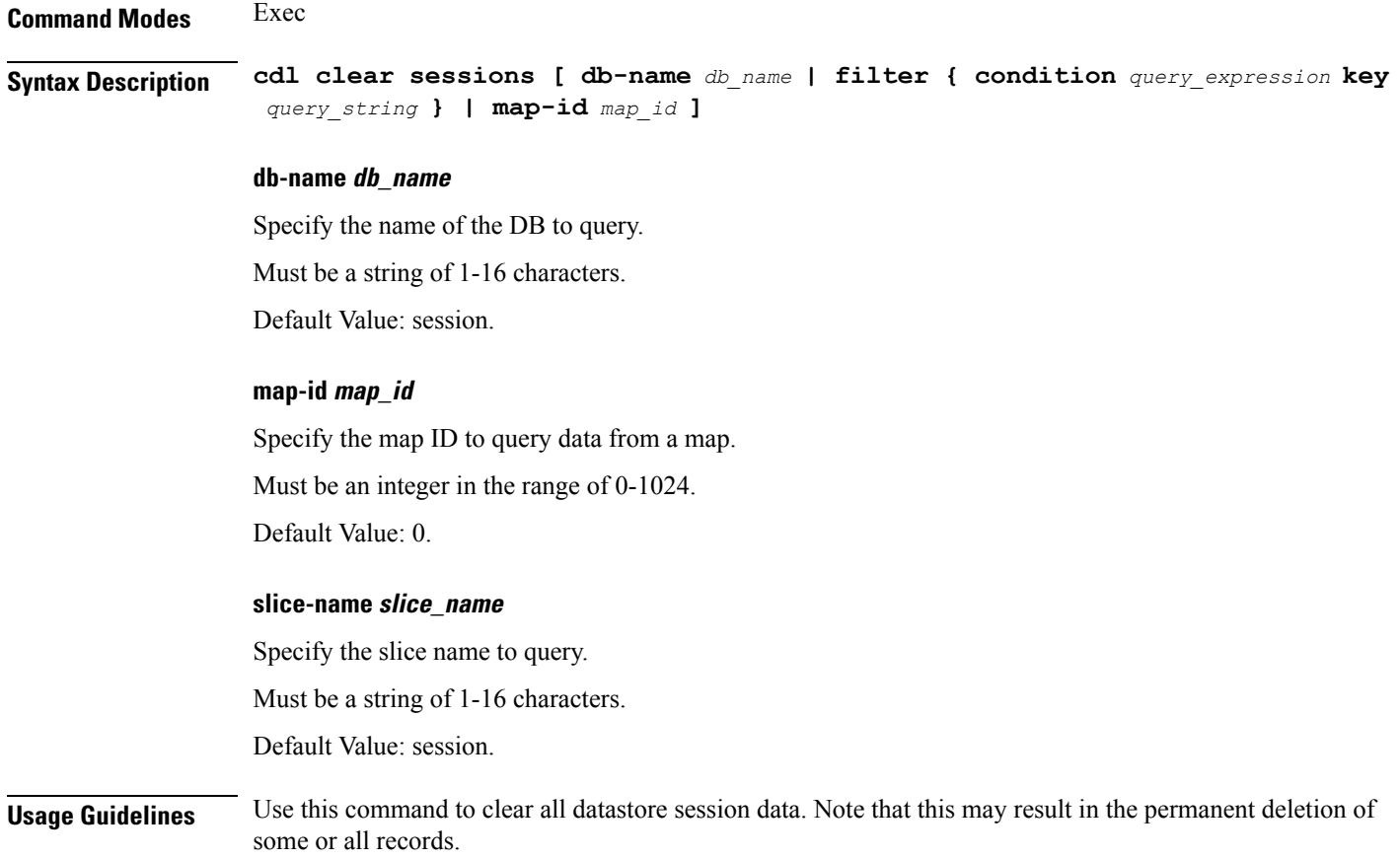

# <span id="page-5-2"></span>**cdl datastore clear sessions filter**

Configures the filter parameters used for queries.

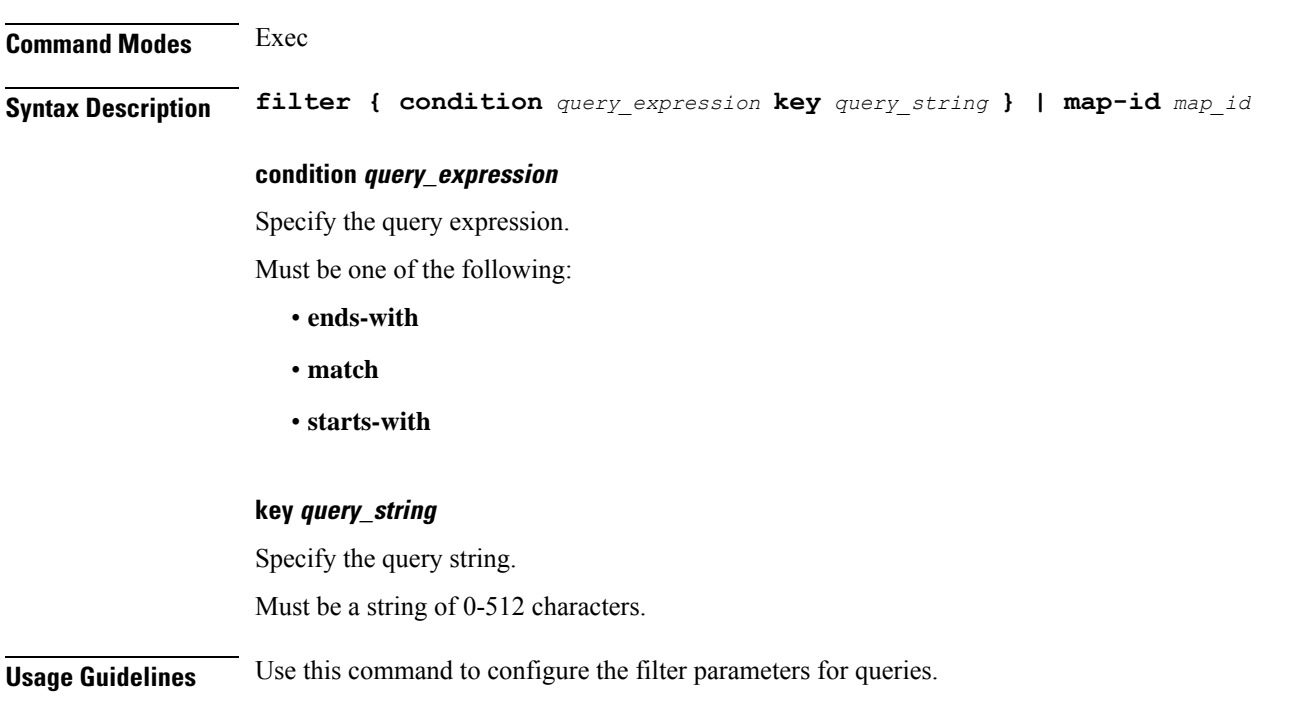

# <span id="page-6-0"></span>**cdl datastore clear sessions filter**

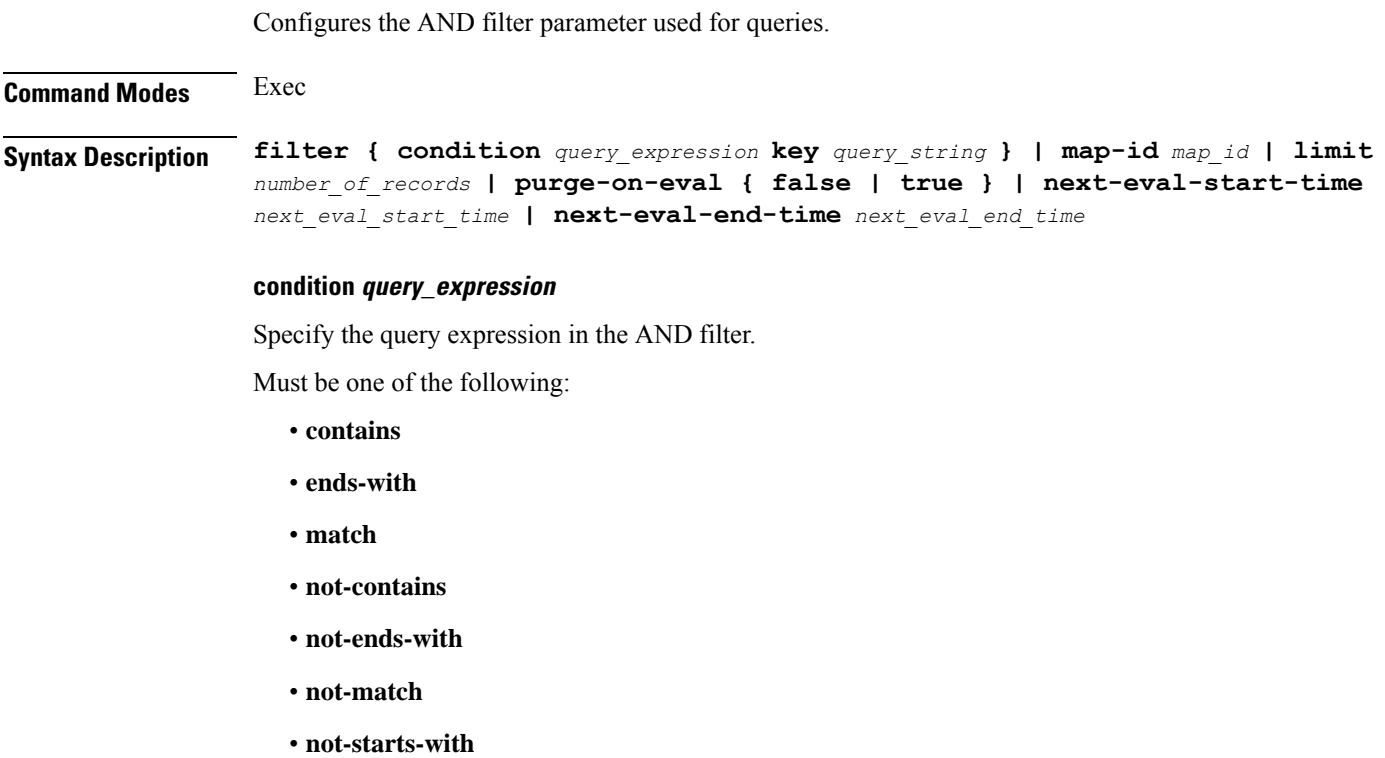

• **starts-with**

## **key query\_string**

Specify the query string.

Must be a string of 0-512 characters.

<span id="page-7-0"></span>**Usage Guidelines** Use this command to configure the filter parameters used for queries.

# **cdl datastore clear sessions in-filter**

Configures the OR filter parameter used for queries.

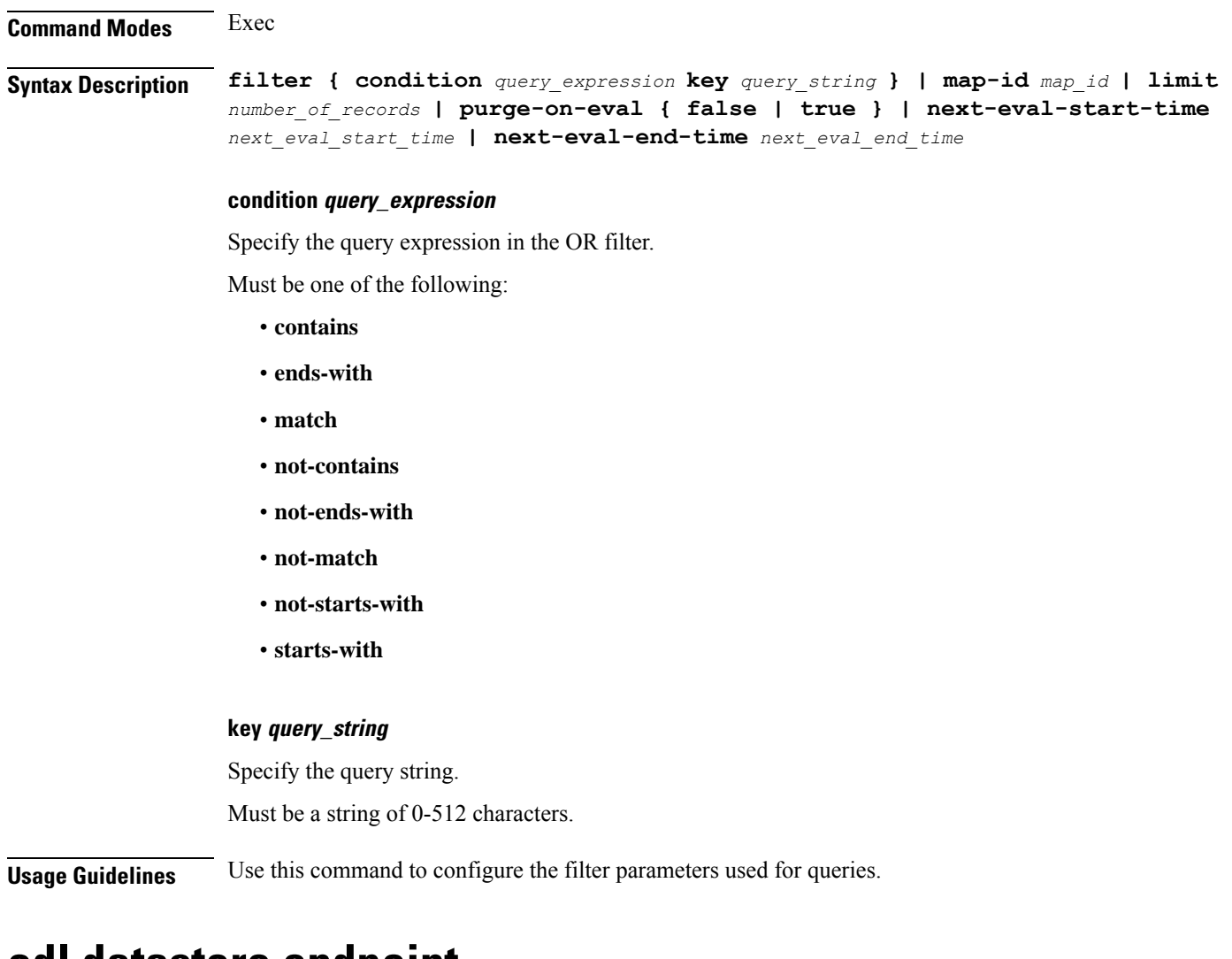

## <span id="page-7-1"></span>**cdl datastore endpoint**

Configures endpoint pod parameters.

**Command Modes** Exec > Global Configuration

### **Syntax Description cdl datastore** *datastore\_name* **endpoint { go-debug** *go\_debug\_variables* **| patch-url** *patch\_url* **| replica** *ha\_instances* **}**

### **copies-per-node copies\_per\_node**

Specify copies of cdl-endpoint pods per node. Must be an integer in the range of 1-4. Default Value: 1.

### **cpu-limit max\_cpu**

Specify the maximum CPU allowed in milli CPU. Must be an integer in the range of 200-32000. Default Value: 4000.

### **cpu-request min\_cpu**

Specify the minimum CPU required in milli CPU. Must be an integer in the range of 100-16000. Default Value: 2000.

### **external-ip ipv4\_address**

Specify the list of IPv4 addresses to expose the service externally.

### **external-ip ipv6\_address**

Specify the list of IPv6 addresses to expose the service externally.

### **external-port port\_number**

Specify the port number to be exposed for external traffic. Default Value: 8882.

### **go-debug go\_debug\_variables**

Specify the comma-separated list of GO Debug variables. Must be a string.

### **go-max-procs max\_cpu**

Specify the maximum number CPU cores used simultaneously. Must be an integer in the range of 1-32. Default Value: 4.

### **memory-limit max\_memory**

Specify the maximum memory allowed in megabytes.

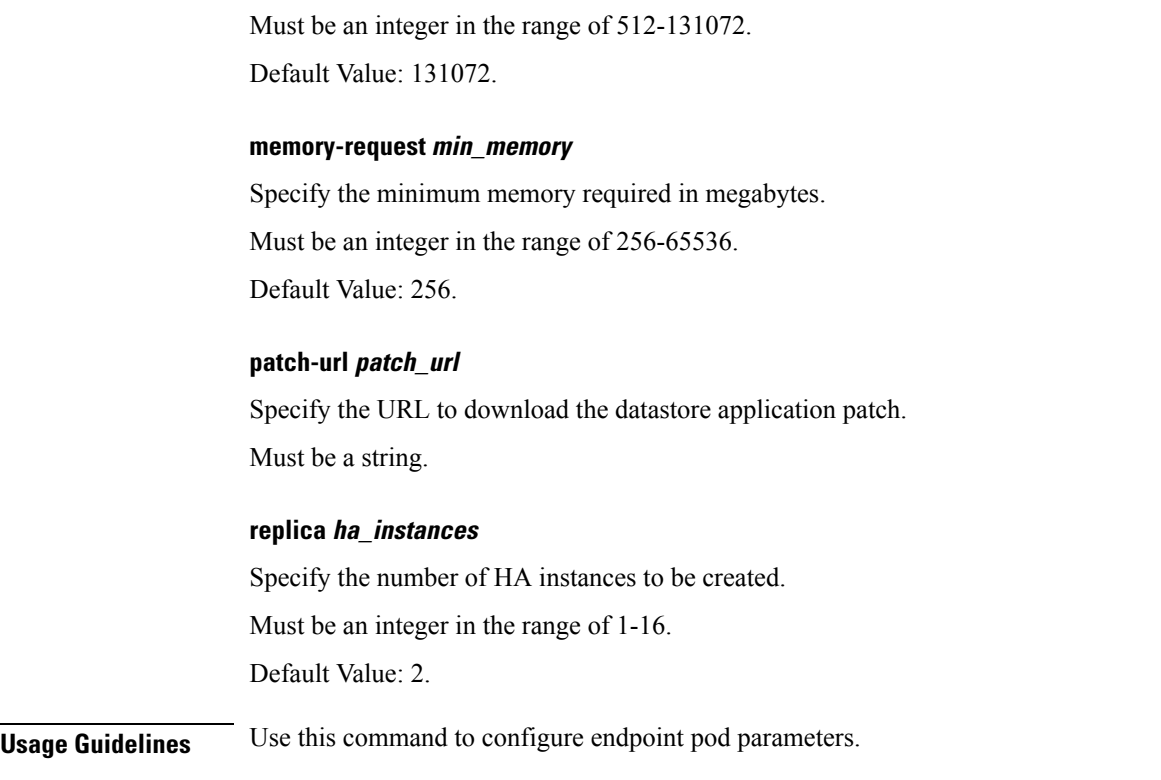

# <span id="page-9-0"></span>**cdl datastore endpoint settings**

This command is deprecated. Configures the CD endpoint parameters.

**Command Modes** Exec > Global Configuration

**Syntax Description settings index-timeout-ms** *index\_timeout* **slot-timeout-ms** *slot\_timeout* **remote-ep-connection-count** *remote\_ep\_connection\_count*

### **index-timeout-ms index\_timeout**

This keyword is deprecated. Specify the timeout period for index operations in milliseconds.

Must be an integer in the range of 25-5000.

Default Value: 200.

### **remote-ep-connection-count remote\_ep\_connection\_count**

This keyword is deprecated. Specify the number of connections to remote site CDL endpoint for GRPC replication.

Must be an integer in the range of 1-20.

Default Value: 4.

### **slot-timeout-ms slot\_timeout**

This keyword is deprecated. Specify the timeout period for slot operations in milliseconds. Must be an integer in the range of 25-5000. Default Value: 375.

<span id="page-10-0"></span>

**Usage Guidelines** This command is deprecated. Use this command to configure CDL endpoint parameters.

# **cdl datastore features index-overwrite-detection unique-keys-prefix**

Configures CDL Overload Protection configuration.

**Command Modes** Exec > Global Configuration **Syntax Description index-overwrite-detection unique-keys-prefix { action** *index\_overwrite\_action* **| key-prefix** *key\_prefix* **| max-tps** *max\_tps* **| queue-size** *queue\_size* **}**

## **action index\_overwrite\_action**

Specify the action to be performed on index overwrite detection.

Must be one of the following:

- **delete-record**
- **log-record**
- **notify-record**

## **key-prefix key\_prefix**

Specify the prefix pattern for unique keys for overwrite detection.

Must be a string.

<span id="page-10-1"></span>**Usage Guidelines** Index keys overwrite detection configuration. Use this command to configure the list of uniqueKey prefixes for index overwrite detection, and the action to be performed on detection.

# **cdl datastore features instance-aware-notification**

Configures Geo Replication instance awareness configuration.

**Command Modes** Exec > Global Configuration

**Syntax Description features instance-aware-notification enable { false | true }**

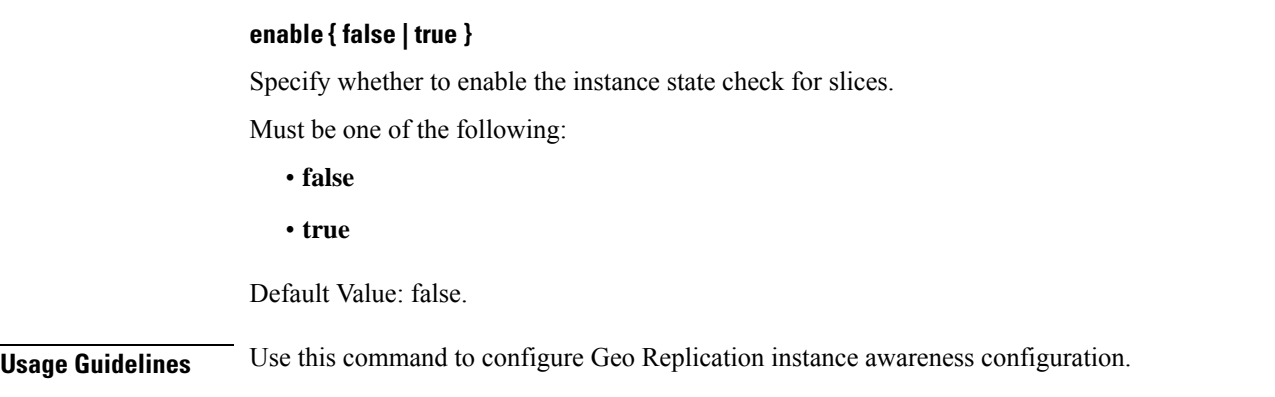

# <span id="page-11-0"></span>**cdl datastore features instance-aware-notification system-id**

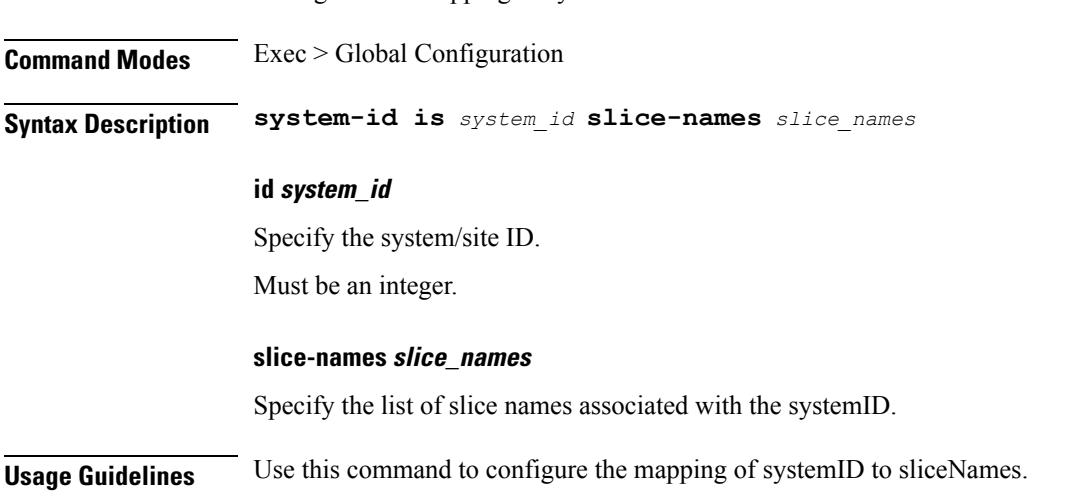

Configures the mapping of system<sub>ID</sub> to sliceNames.

## <span id="page-11-1"></span>**cdl datastore features overload-protection**

Configures CDL Overload Protection configuration.

**Command Modes** Exec > Global Configuration

**Syntax Description cdl datastore overload-protection disable { false | true } | critical-alert-threshold** *critical\_alert\_threshold* **| hard-limit-percentage** *hard\_limit\_percentage* **| index-record-capacity-count** *index\_record\_capacity\_count* **| major-alert-threshold** *major\_alert\_threshold* **| slot-record-capacity-bytes** *slot\_record\_capacity* **| slot-record-capacity-count** *slot\_record\_capacity\_count*

#### **enable { false | true }**

Specify to disable or enable Overload Protection.

Must be one of the following:

• **false**

• **true**

Default Value: false.

### **index-max-record-count index\_max\_record\_count**

Specify the maximum number of records that can be stored in the Index shard. Must be an integer. Must be an integer in the range of either 100-1000 or 100000-100000000 Default Value: 60000000.

### **enable { false | true }**

Specify to disable or enable Overload Protection. Must be one of the following:

- **false**
- **true**

Default Value: false.

#### **index-max-record-count index\_max\_record\_count**

Specify the maximum number of records that can be stored in the Index shard.

Must be an integer.

#### **slot-max-record-count slot\_max\_record\_count**

Specify the maximum number of records that can be stored in the Slot shard.

Must be an integer.

Must be an integer in the range of either 100-1000 or 100000-100000000

Default Value: 2500000.

#### **critical-alert-threshold critical\_alert\_threshold**

Specify the threshold in percentage at which CDL must trigger an alert cdlOverloaded-critical. major-alert-threshold must be less than critical-alert-threshold.

Must be an integer in the range of 40-100.

Default Value: 90.

### **enable { false | true }**

Specify to disable or enable Overload Protection.

Must be one of the following:

• **false**

#### • **true**

Default Value: false.

### **hard-limit-percentage hard\_limit\_percentage**

Specify the extra percentage of capacity in addition to the soft limit.

Must be an integer in the range of 0-10.

Default Value: 5.

### **index-max-record-count index\_max\_record\_count**

Specify the maximum number of records that can be stored in the Index shard.

Must be an integer.

### **major-alert-threshold major\_alert\_threshold**

Specify the threshold in percentage at which CDL must trigger an alert cdlOverloaded-major. major-alert-threshold must be less than critical-alert-threshold.

Must be an integer in the range of 40-100.

Default Value: 80.

### **slot-max-record-count slot\_max\_record\_count**

Specify the maximum number of records that can be stored in the Slot shard. Must be an integer.

### **slot-max-size slot\_max\_size**

Specify the maximum size of the Slot shard in megabytes. Must be an integer in the range of 1024-98304. Default Value: 16384.

<span id="page-13-0"></span>**Usage Guidelines** Use this command to configure CDL Overload Protection configuration.

## **cdl datastore features slot-stale-session-detection**

Configures the stale slot records detection parameters.

**Command Modes** Exec > Global Configuration

**Syntax Description slot-stale-session-detection disable-auto-deletion { false | true }**

### **disable-auto-deletion { false | true }**

Specify to disable or enable stale slot record auto deletion.

Must be one of the following:

• **false**

• **true**

Default Value: false.

#### **notification-retry-count notification\_retry\_count**

Specify the minimum number of timer expiry notification retries sent to an application without receiving an update from the application. If no update is received even after "notification-retry-count" number of times, CDL proceeds to check if slot record is stale.

Must be an integer in the range of 3-10.

Default Value: 3.

<span id="page-14-0"></span>**Usage Guidelines** Use this command to configure the stale slot records detection parameters.

## **cdl datastore index**

Configures index pod parameters.

**Command Modes** Exec > Global Configuration

**Syntax Description cdl datastore** *datastore\_name* **index { map** *index\_partitions* **| write-factor** *write\_factor* **| go-debug** *go\_debug* **| patch-url** *patch\_url* **| replica** *ha\_instances* **}**

### **cpu-limit max\_cpu**

Specify the maximum CPU allowed in milli CPU.

Must be an integer in the range of 200-32000.

Default Value: 4000.

#### **cpu-request min\_cpu**

Specify the minimum CPU required in milli CPU. Must be an integer in the range of 100-16000. Default Value: 2000.

#### **go-debug go\_debug\_variables**

Specify the comma-separated list of GO Debug variables. Must be a string.

### **go-max-procs max\_cpu**

Specify the maximum number CPU cores used simultaneously. Must be an integer in the range of 1-32. Default Value: 4.

#### **map index\_partitions**

Specify the number of partitions to be created for index. Must be an integer in the range of 1-1024. Default Value: 1.

#### **memory-limit max\_memory**

Specify the maximum memory allowed in megabytes. Must be an integer in the range of 512-131072. Default Value: 131072.

### **memory-request min\_memory**

Specify the minimum memory required in megabytes. Must be an integer in the range of 256-65536. Default Value: 256.

### **patch-url patch\_url**

Specify the URL to download the datastore application patch. Must be a string.

#### **replica replicas**

Specify the number of HA instances to be created. Must be an integer in the range of 1-2. Default Value: 2.

#### **write-factor write\_factor**

This keyword has been deprecated.Specify the number of copiesto be written into the index before a successful response.

Must be an integer in the range of 0-2.

Default Value: 2.

<span id="page-15-0"></span>**Usage Guidelines** Use this command to configure the index pod parameters.

## **cdl datastore kafka**

Configures the Kafka for Geo Replication.

**Command Modes** Exec > Global Configuration

**Syntax Description cdl kafka { enable-JMX-metrics { false | true } | enable-persistence { false | true } | external-ip {** *ipv4\_address port\_number* **} | replica** *ha\_instances*

**| retention-size** *retention\_size* **| retention** *data\_retention\_period* **| storage** *data\_storage\_size* **| log-level { debug | error | fatal | info | trace | warn } }**

### **enable-JMX-metrics { false | true }**

Specify to enable or disable JMX metrics.

Must be one of the following:

- **false**
- **true**

Default Value: true.

### **enable-persistence { false | true }**

Specify to enable or disable persistence for the Kafka data.

Must be one of the following:

- **false**
- **true**

Default Value: false.

### **log-level**

Specify the Kafka logging level. The logging levels include debug, error, fatal, info, trace, and warn. The changes specified here will trigger rolling restart of Zookeeper pods.

Must be one of the following:

- **debug**
- **error**
- **fatal**
- **info**
- **trace**
- **warn**

### **partition number\_of\_partitions**

Specify the number of partitions per topic.

Must be an integer in the range of 1-1024.

Default Value: 1.

#### **replica ha\_instances**

Specify the number of HA instances to be created.

Must be an integer in the range of 1-16. Default Value: 2.

Default Value: 2.

### **retention-size retention\_size**

This keyword is deprecated. Specify the data retention size in MB. Must be an integer in the range of 1024-1048576. Default Value: 5120.

### **retention-time data\_retention\_period**

Specify the data retention period in hours. Must be an integer in the range of 1-168. Default Value: 12.

### **storage data\_storage\_size**

Specify the Kafaka data storage size in GB. Must be an integer in the range of 1-64. Default Value: 20.

### **to-earliest**

Specify to enable parallel pod management policy. Must be one of the following:

- **false**
- **true**

Default Value: false.

### **total-retention-size total\_retention\_size**

Specify the data total retention size in MB. Must be an integer in the range of 10240-1048576. Default Value: 65536.

<span id="page-17-0"></span>**Usage Guidelines** Use this command to configure Kafka for Geo replication.

# **cdl datastore kafka describe**

Describes the Kafka consumer groups. By default, it describes all the Kafka consumer groups.

**Command Modes** Exec

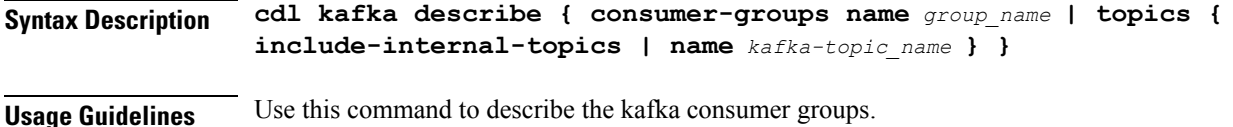

# <span id="page-18-0"></span>**cdl datastore kafka describe consumer-groups**

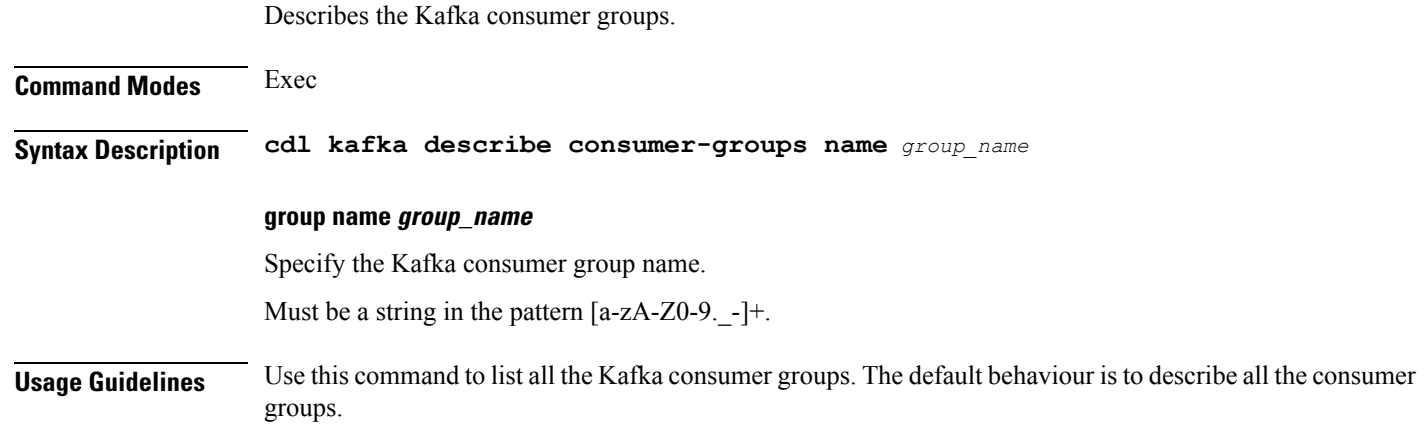

# <span id="page-18-1"></span>**cdl datastore kafka describe topics**

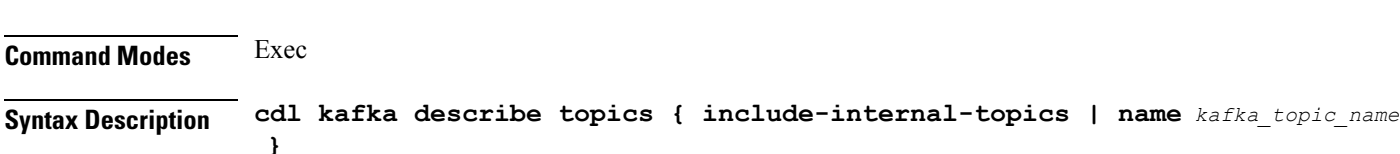

Describes the Kafka topics. By default, it describes all the topics that are not internal.

## **include-internal-topics**

Specify whether to include internal Kafka topics.

### **topic kafka-topic\_name**

Specify the Kafka topic name.

Must be a string in the pattern  $[a-zA-Z0-9. -]+$ .

<span id="page-18-2"></span>**Usage Guidelines** Use this command to describe the Kafka topics.

# **cdl datastore kafka external-ip**

Configures the IPs that are exposed to the external servers.

**Command Modes** Exec > Global Configuration

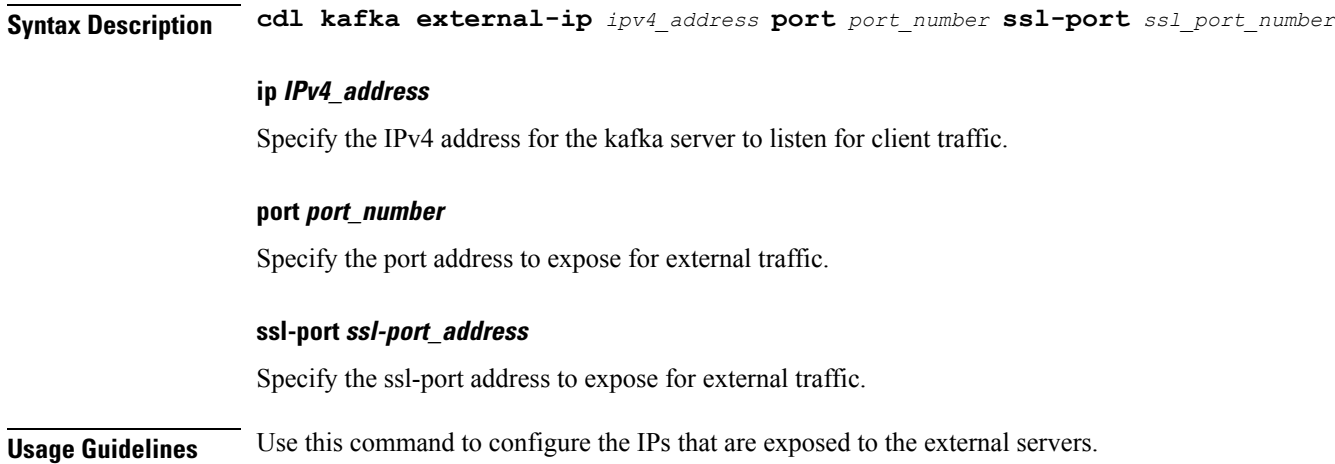

# <span id="page-19-0"></span>**cdl datastore kafka label-config**

Configures label configuration for Kafka pods.

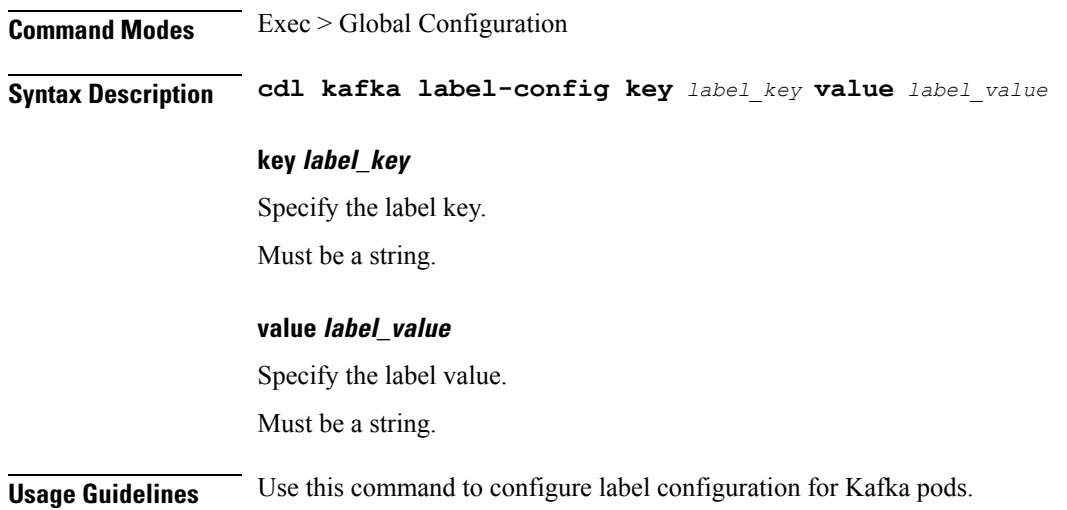

# <span id="page-19-1"></span>**cdl datastore kafka list**

Shows all the kafka topics. By default, the list does not contain the internal topics.

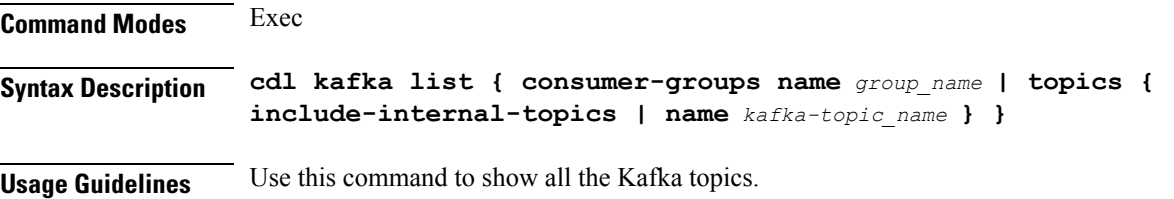

# <span id="page-20-0"></span>**cdl datastore kafka list consumer-groups**

Shows all the Kafka consumer groups.

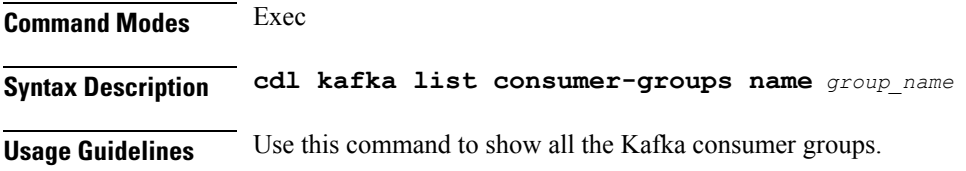

# <span id="page-20-1"></span>**cdl datastore kafka list topics**

Shows all the Kafka topics.

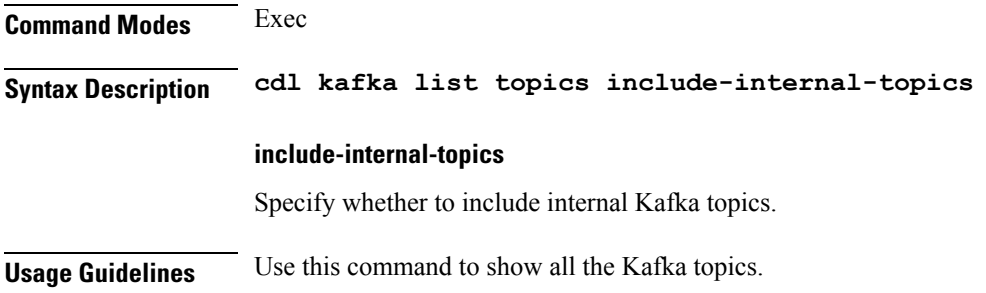

# <span id="page-20-2"></span>**cdl datastore kafka log-compaction**

Configures Kafka log compaction parameters.

**Command Modes** Exec > Global Configuration **Syntax Description cdl kafka log-compaction disable { false | true } delete-retention-ms** *delete\_retention\_period*

### **delete-retention-ms delete\_retention\_period**

Specify the period of time in miliseconds to retain deletes for log compacted topics.

Must be an integer in the range of 60000-172800000.

Default Value: 43200000.

### **disable { false | true }**

Specify to disable or enable Kafka log compaction.

Must be one of the following:

- **false**
- **true**

Default Value: false.

**Usage Guidelines** Use this command to configure Kafka log compaction parameters.

# <span id="page-21-0"></span>**cdl datastore kafka reset-offsets**

Resets the offsets of all the topics of the Kafka consumer groups. The offset of a consumer group can be set only if the group is inactive.

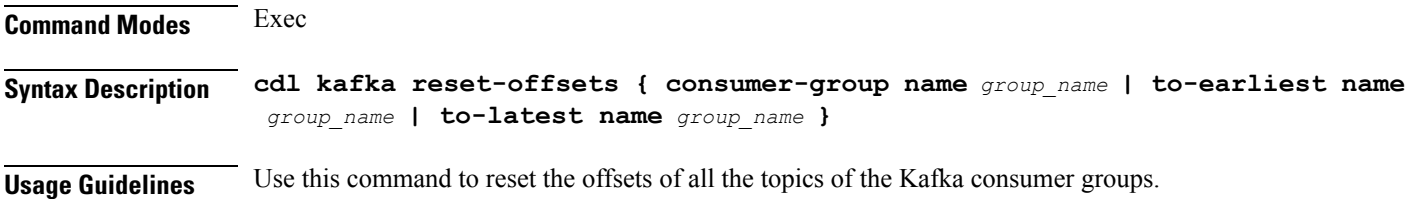

# <span id="page-21-1"></span>**cdl datastore kafka reset-offsets consumer-group**

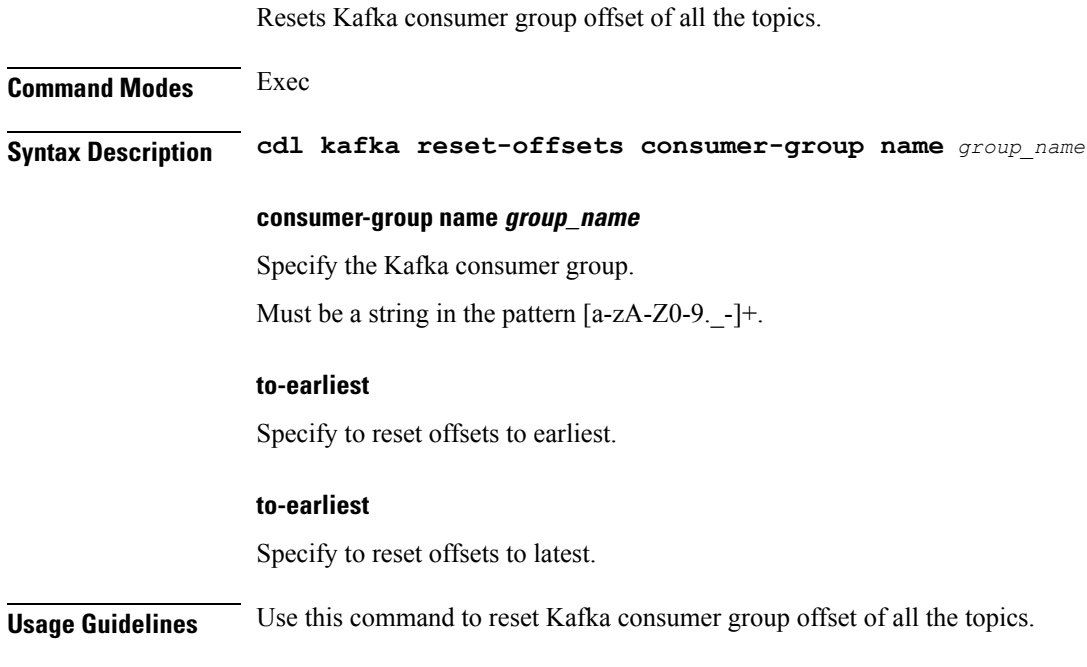

# <span id="page-21-2"></span>**cdl datastore kafka ssl-settings**

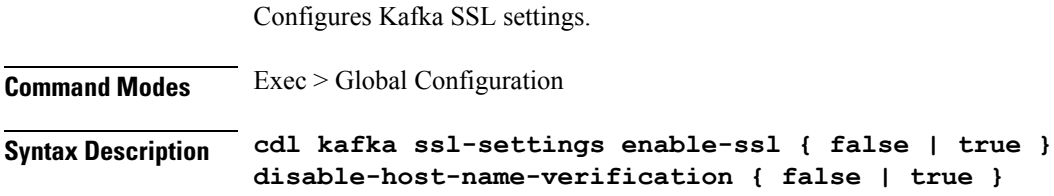

### **disable-host-name-verification { false | true }**

Specify to disable or enable host name verification during SSL communication between Kafka brokers. Must be one of the following:

- **false**
- **true**

Default Value: false.

### **enable-ssl { false | true }**

Specify to disable or enable SSL communication between Kafka brokers.

Must be one of the following:

• **false**

• **true**

Default Value: false.

<span id="page-22-0"></span>**Usage Guidelines** Use this command to configure Kafka SSL settings.

## **cdl datastore metrics**

Configures the verbosity level of metrics.

**Command Modes** Exec > Global Configuration

<span id="page-22-1"></span>**Syntax Description cdl datastore** *datastore\_name* **{ metrics { verbosity { debug | production } } }**

**Usage Guidelines** Use this command to configure the verbosity level of metrics.

## **cdl datastore mirror-maker**

Configures the Kafka MirrorMaker.

**Command Modes** Exec > Global Configuration

**Syntax Description cdl mirror-maker { enable-JMX-metrics { false | true } | log-level { debug | error | fatal | info | trace | warn } }**

### **enable-JMX-metrics { false | true }**

Specify to enable or disable JMX metrics

Must be one of the following:

• **false**

• **true**

Default Value: true.

### **log-level { debug | error | fatal | info | trace | warn }**

Specify the Kafka MirrorMaker logging level. NOTE: The changes trigger restart of the MirrorMaker pod Must be one of the following:

- **debug**
- **error**
- **fatal**
- **info**
- **trace**
- **warn**

**Command Modes** Exec > Global Configuration

<span id="page-23-0"></span>**Usage Guidelines** Use this command to configure the Kafka MirrorMaker.

## **cdl datastore overload-protection**

This command is deprecated. Configures CDL Overload Protection configuration.

```
Syntax Description cdl datastore overload-protection disable { false | true } |
                 critical-alert-threshold critical_alert_threshold | hard-limit-percentage
                 hard_limit_percentage | index-record-capacity-count index_record_capacity_count |
                 major-alert-threshold major_alert_threshold | slot-record-capacity-bytes
                 slot_record_capacity | slot-record-capacity-count slot_record_capacity_count
```
**disable { false | true }**

This keyword is deprecated. Specify to disable or enable Overload Protection.

Must be one of the following:

- **false**
- **true**

Default Value: false.

<span id="page-23-1"></span>**Usage Guidelines** This command is deprecated. Use this command to configure CDL Overload Protection configuration.

## **cdl datastore reset-offsets-dry-run**

Shows results of reset-offsets without executing changes on consumer groups.

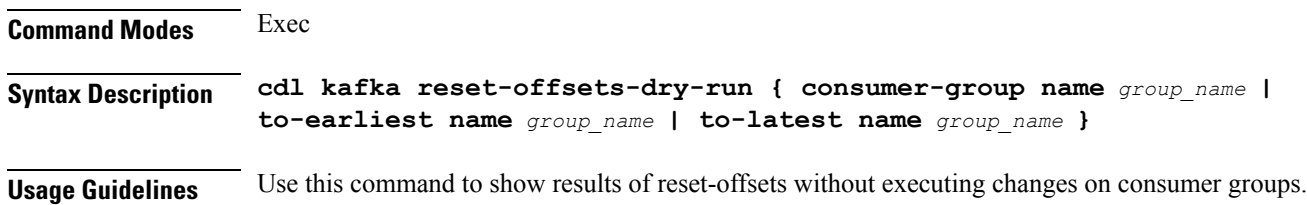

# <span id="page-24-0"></span>**cdl datastore reset-offsets-dry-run consumer-group**

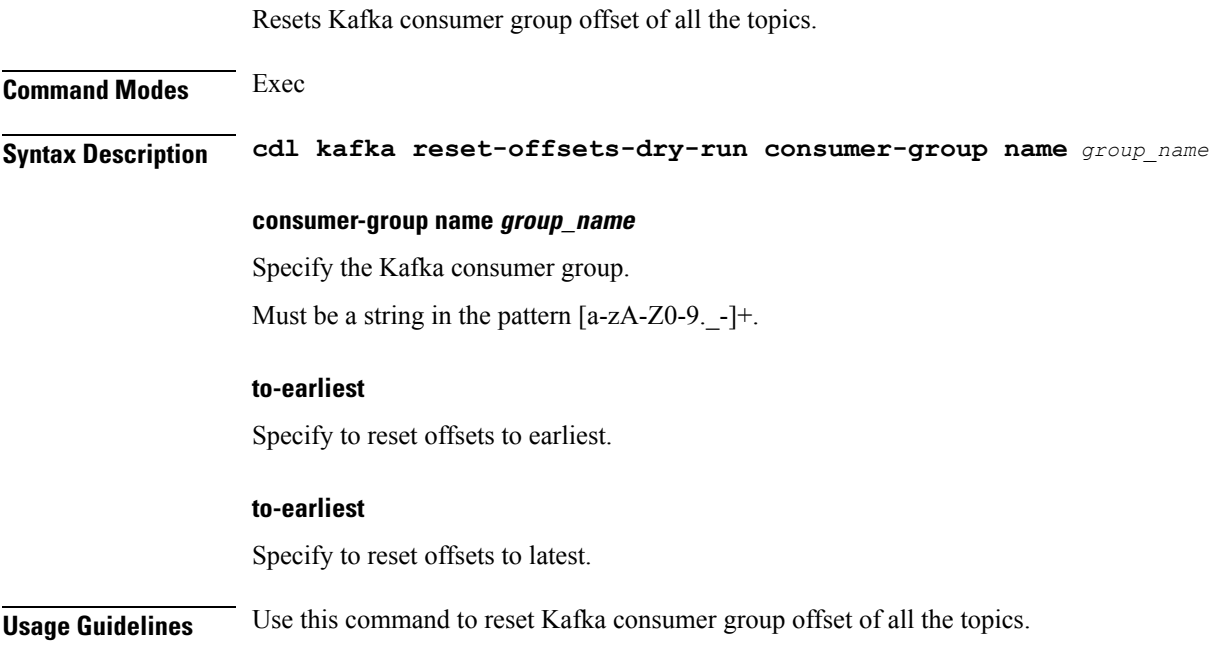

# <span id="page-24-1"></span>**cdl datastore session features remote-site-connection-monitoring**

Configures the remote site connection (replication connection and internal operational connection) for CDL endpoint.

**Command Modes** Exec > Global Configuration

**Syntax Description features remote-site-connection-monitoring enable { false | true }**

## **enable { false | true }**

Specify whether to enable or disable remote site monitoring. This feature is enabled by default.

Must be one of the following:

- **false**
- **true**

Default value: **true**

**Usage Guidelines** Use this command to configure the remote site connection for CDL endpoint.

## <span id="page-25-0"></span>**cdl datastore show indexes**

Displays session index information.

**Command Modes** Exec **Syntax Description show indexes all-replicas { false | true } | db-name** *db\_name* **| key** *key* **| limit** *max\_indexes* **| map-id** *map\_id* **]**

### **all-replicas { false | true }**

Specify whether to fetch index from all the replicas.

Must be one of the following:

- **false**
- **true**

Default Value: false.

### **db-name db\_name**

Specify the name of the DB to query. Must be a string of 1-16 characters. Default Value: session.

### **key key**

Specify the key - query value (uk/pk). Must be a string of 0-512 characters.

#### **limit max\_indexes**

Specify the maximum number of indexes to display. Must be an integer in the range of 1-1000.

### **map-id map\_id**

Specify the map ID to query data from a map where the index is stored. Must be an integer in the range of 0-1024.

### **slice-name slice\_name**

Specify the slice name to query. Must be a string of 1-16 characters. Default Value: session.

**Usage Guidelines** Use this command to view session index information.

## <span id="page-26-0"></span>**cdl datastore show sessions count detailed**

Displays detailed session count information. **Command Modes** Exec **Syntax Description cdl show sessions count detailed [ db-name** *db\_name* **| filter { condition** *query\_expression* **key** *query\_string* **} | limit** *number\_of\_records* **| map-id** *map\_id* **] db-name db\_name** Specify the name of the DB to query. Must be a string of 1-16 characters. Default Value: session. **map-id map\_id** Specify the map ID to query data from a map. Must be an integer in the range of 0-1024. Default Value: 0. **slice-name slice\_name** Specify the slice name to query. Must be a string of 1-16 characters. Default Value: session. **Usage Guidelines** Use this command to view detailed session count information.

# <span id="page-26-1"></span>**cdl datastore show sessions count detailed filter**

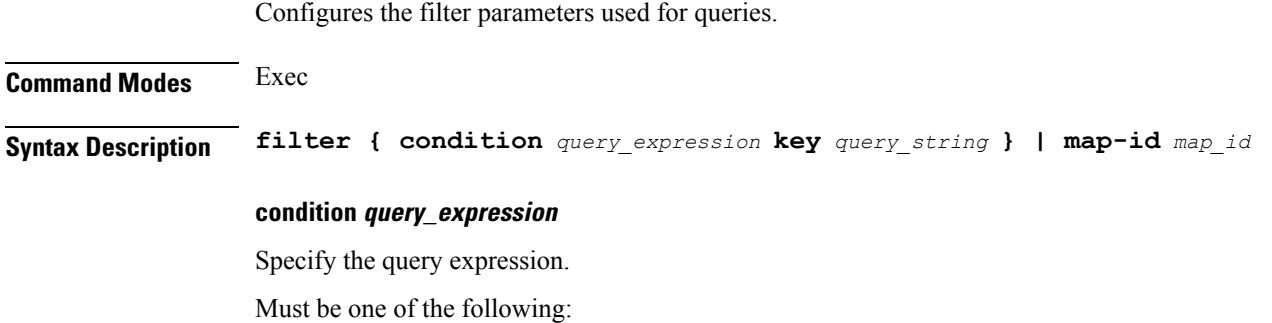

- **ends-with**
- **match**
- **starts-with**

### **key query\_string**

Specify the query string.

Must be a string of 0-512 characters.

<span id="page-27-0"></span>**Usage Guidelines** Use this command to configure the filter parameters for queries.

## **cdl datastore show sessions count detailed filter**

Configures the AND filter parameter used for queries.

**Command Modes** Exec **Syntax Description filter { condition** *query\_expression* **key** *query\_string* **} | map-id** *map\_id* **| limit** *number\_of\_records* **| purge-on-eval { false | true } | next-eval-start-time** *next\_eval\_start\_time* **| next-eval-end-time** *next\_eval\_end\_time*

### **condition query\_expression**

Specify the query expression in the AND filter.

Must be one of the following:

- **contains**
- **ends-with**
- **match**
- **not-contains**
- **not-ends-with**
- **not-match**
- **not-starts-with**
- **starts-with**

## **key query\_string**

Specify the query string.

Must be a string of 0-512 characters.

**Usage Guidelines** Use this command to configure the filter parameters used for queries.

# <span id="page-28-0"></span>**cdl datastore show sessions count detailed in-filter**

Configures the OR filter parameter used for queries.

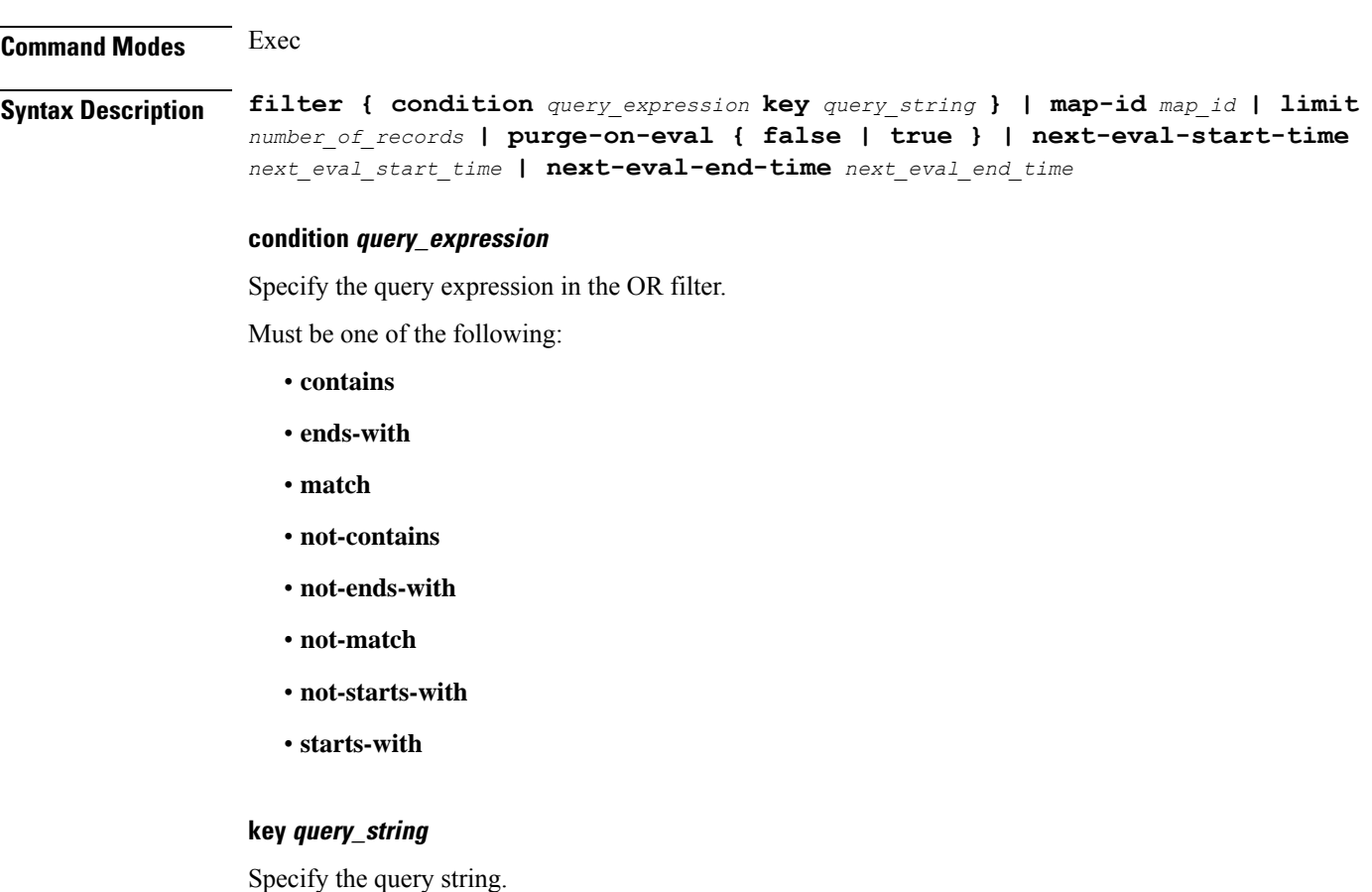

Must be a string of 0-512 characters.

<span id="page-28-1"></span>**Usage Guidelines** Use this command to configure the filter parameters used for queries.

# **cdl datastore show sessions count summary**

Displays summary session count information.

**Command Modes** Exec **Syntax Description cdl show sessions count summary [ db-name** *db\_name* **| filter { condition** *query\_expression* **key** *query\_string* **} | limit** *number\_of\_records* **| map-id** *map\_id* **]**

#### **db-name db\_name**

Specify the name of the DB to query.

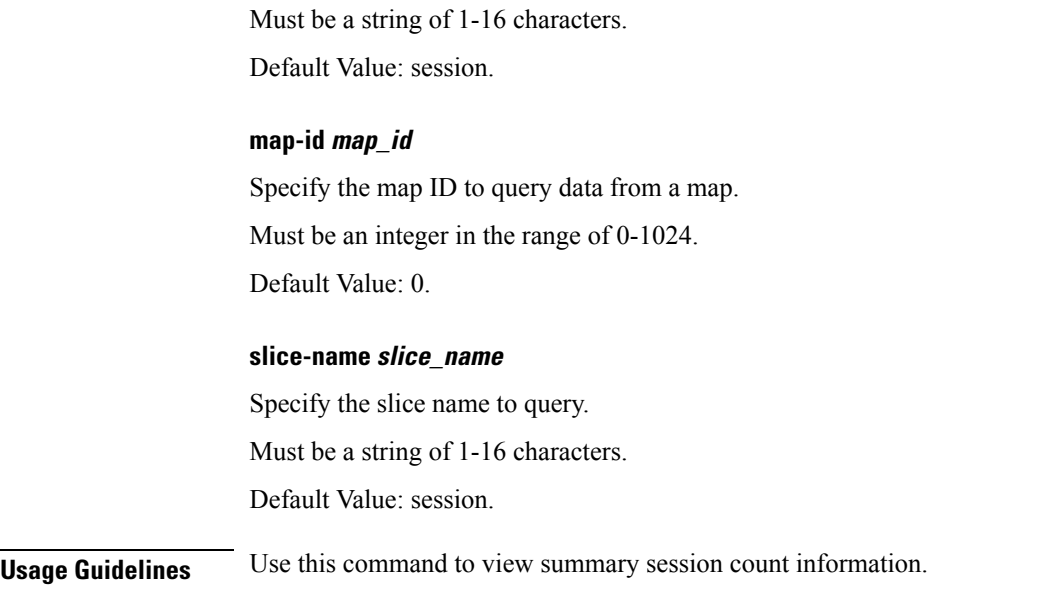

# <span id="page-29-0"></span>**cdl datastore show sessions count summary filter**

Configures the filter parameters used for queries.

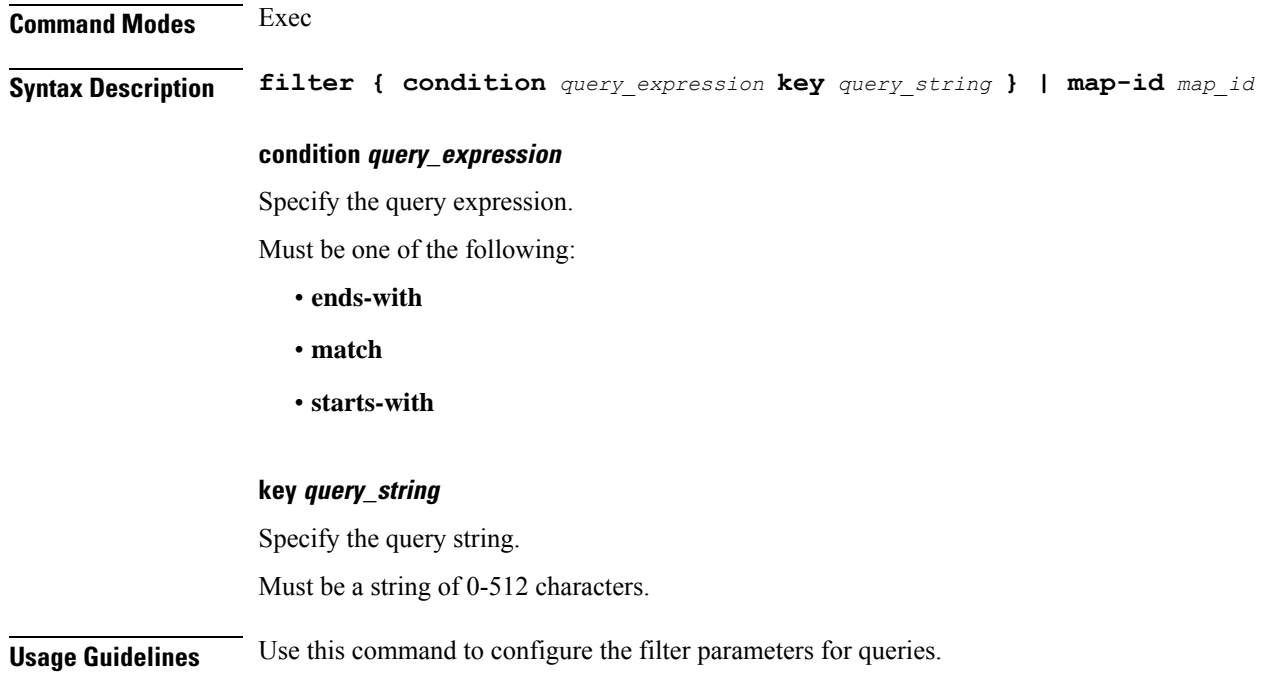

# <span id="page-29-1"></span>**cdl datastore show sessions count summary filter**

Configures the AND filter parameter used for queries.

Ш

## **Command Modes** Exec **Syntax Description filter { condition** *query\_expression* **key** *query\_string* **} | map-id** *map\_id* **| limit** *number\_of\_records* **| purge-on-eval { false | true } | next-eval-start-time** *next\_eval\_start\_time* **| next-eval-end-time** *next\_eval\_end\_time*

### **condition query\_expression**

Specify the query expression in the AND filter.

Must be one of the following:

- **contains**
- **ends-with**
- **match**
- **not-contains**
- **not-ends-with**
- **not-match**
- **not-starts-with**
- **starts-with**

### **key query\_string**

Specify the query string. Must be a string of 0-512 characters.

<span id="page-30-0"></span>**Usage Guidelines** Use this command to configure the filter parameters used for queries.

## **cdl datastore show sessions count summary in-filter**

Configures the OR filter parameter used for queries.

**Command Modes** Exec **Syntax Description filter { condition** *query\_expression* **key** *query\_string* **} | map-id** *map\_id* **| limit** *number\_of\_records* **| purge-on-eval { false | true } | next-eval-start-time** *next\_eval\_start\_time* **| next-eval-end-time** *next\_eval\_end\_time*

### **condition query\_expression**

Specify the query expression in the OR filter.

Must be one of the following:

- **contains**
- **ends-with**
- **match**
- **not-contains**
- **not-ends-with**
- **not-match**
- **not-starts-with**
- **starts-with**

### **key query\_string**

Specify the query string.

Must be a string of 0-512 characters.

<span id="page-31-0"></span>**Usage Guidelines** Use this command to configure the filter parameters used for queries.

# **cdl datastore show sessions detailed**

Displays session details with data.

**Syntax Description cdl show detailed [ db-name** *db\_name* **| filter { condition** *query\_expression* **key** *query\_string* **} | limit** *number\_of\_records* **| map-id** *map\_id* **]**

**Command Modes** Exec

### **db-name db\_name**

Specify the name of the DB to query.

Must be a string of 1-16 characters.

Default Value: session.

#### **limit number\_of\_records**

Specify the maximum number of records to display. Must be an integer in the range of 1-500.

Default Value: 100.

### **map-id map\_id**

Specify the map ID to query data from a map. Must be an integer in the range of 0-1024. Default Value: 0.

### **max-data-size-kb max\_data\_size**

Specify the maximum data size to display per record. If the data size is greater than this parameter, the output is truncated.

Must be an integer in the range of 1-32.

Default Value: 4.

### **next-eval-end-time next\_eval\_end\_time**

Sessions that have next-eval-time less than this time.

### **next-eval-start-time next\_eval\_start\_time**

Sessions that have next-eval-time greater than this time.

### **purge-on-eval { false | true }**

Sessions that have purge-on-eval flag set to false or true.

Must be one of the following:

- **false**
- **true**

#### **slice-name slice\_name**

Specify the slice name to query. Must be a string of 1-16 characters. Default Value: session.

<span id="page-32-0"></span>**Usage Guidelines** Use this command to view session details with data.

## **cdl datastore show sessions detailed filter**

Configures the AND filter parameter used for queries.

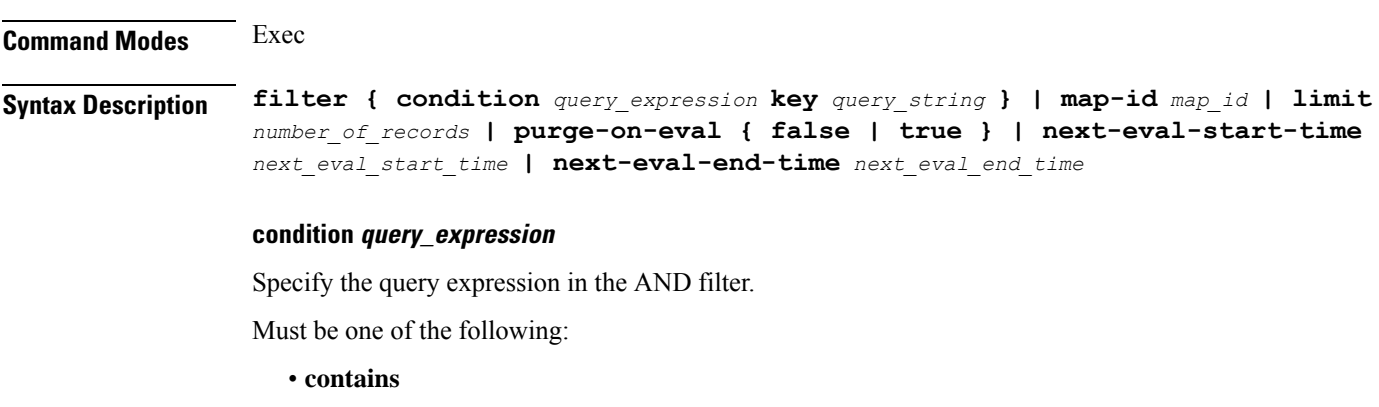

• **ends-with**

- **match**
- **not-contains**
- **not-ends-with**
- **not-match**
- **not-starts-with**
- **starts-with**

### **key query\_string**

Specify the query string.

Must be a string of 0-512 characters.

<span id="page-33-0"></span>**Usage Guidelines** Use this command to configure the filter parameters used for queries.

## **cdl datastore show sessions detailed in-filter**

Configures the OR filter parameter used for queries.

**Command Modes** Exec **Syntax Description filter { condition** *query\_expression* **key** *query\_string* **} | map-id** *map\_id* **| limit** *number\_of\_records* **| purge-on-eval { false | true } | next-eval-start-time** *next\_eval\_start\_time* **| next-eval-end-time** *next\_eval\_end\_time* **condition query\_expression** Specify the query expression in the OR filter. Must be one of the following: • **contains** • **ends-with** • **match** • **not-contains** • **not-ends-with** • **not-match** • **not-starts-with** • **starts-with key query\_string**

Specify the query string.

Must be a string of 0-512 characters.

**Usage Guidelines** Use this command to configure the filter parameters used for queries.

# <span id="page-34-0"></span>**cdl datastore show sessions summary**

Displays session details without data.

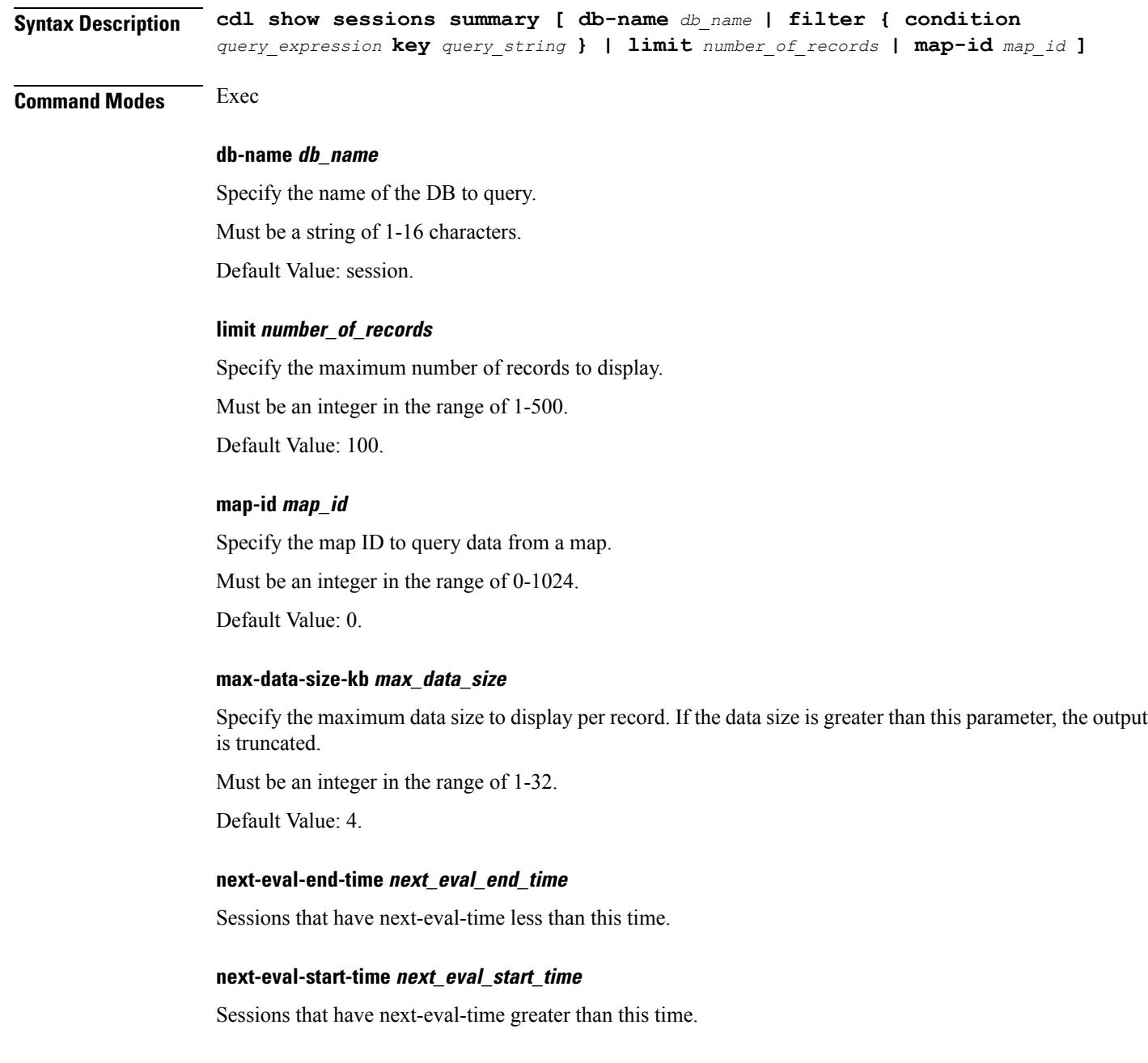

### **purge-on-eval { false | true }**

Sessions that have purge-on-eval flag set to false or true.

Must be one of the following:

- **false**
- **true**

### **slice-name slice\_name**

Specify the slice name to query.

Must be a string of 1-16 characters.

Default Value: session.

<span id="page-35-0"></span>**Usage Guidelines** Use this command to view session details without data.

# **cdl datastore show sessions summary filter**

Configures the AND filter parameter used for queries.

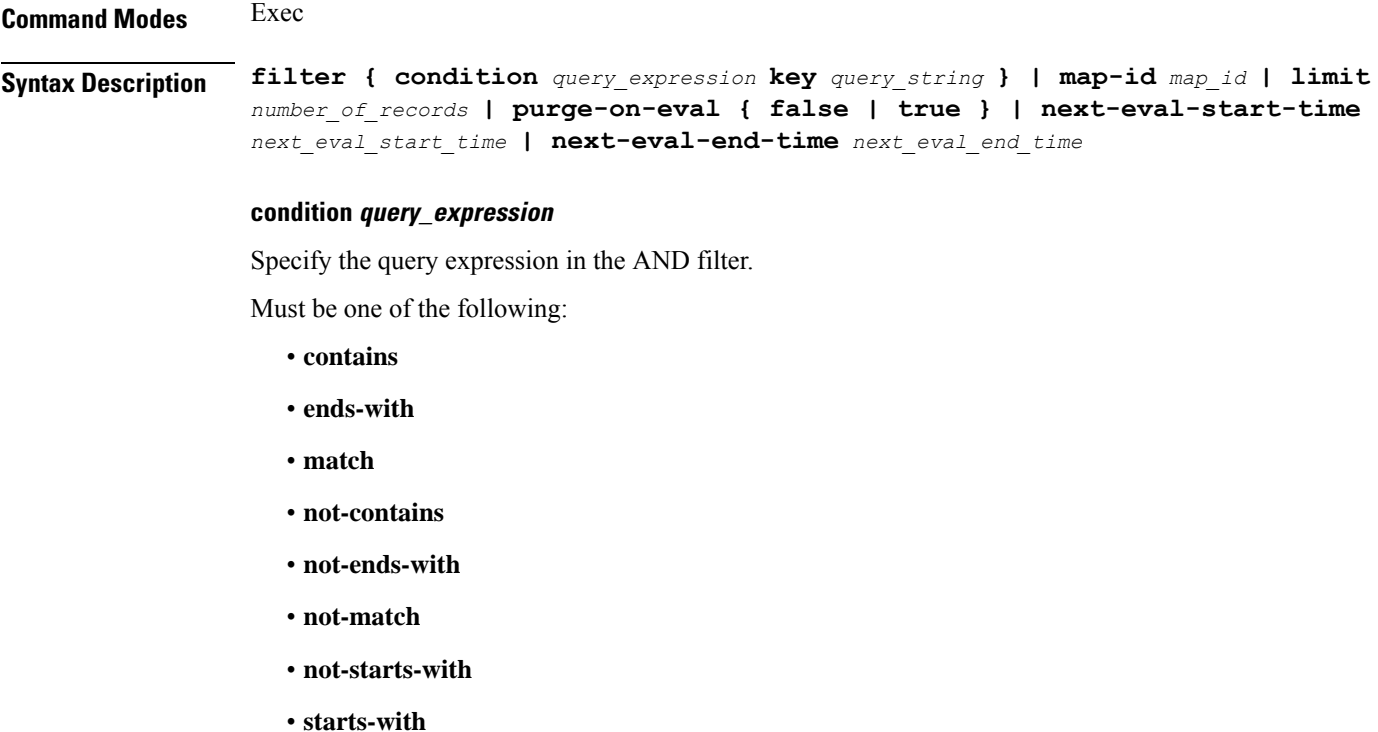

### **key query\_string**

Specify the query string.

Must be a string of 0-512 characters.

**Usage Guidelines** Use this command to configure the filter parameters used for queries.

# <span id="page-36-0"></span>**cdl datastore show sessions summary in-filter**

Configures the OR filter parameter used for queries.

**Command Modes** Exec

**Syntax Description filter { condition** *query\_expression* **key** *query\_string* **} | map-id** *map\_id* **| limit** *number\_of\_records* **| purge-on-eval { false | true } | next-eval-start-time** *next\_eval\_start\_time* **| next-eval-end-time** *next\_eval\_end\_time*

#### **condition query\_expression**

Specify the query expression in the OR filter.

Must be one of the following:

- **contains**
- **ends-with**
- **match**
- **not-contains**
- **not-ends-with**
- **not-match**
- **not-starts-with**
- **starts-with**

### **key query\_string**

Specify the query string. Must be a string of 0-512 characters.

<span id="page-36-1"></span>**Usage Guidelines** Use this command to configure the filter parameters used for queries.

## **cdl datastore show status**

Displays CDL status information.

**Command Modes** Exec **Syntax Description cdl show status [ db-name** *db\_name* **] db-name db\_name**

Specify the name of the database.

Must be a string.

Default Value: session.

<span id="page-37-0"></span>**Usage Guidelines** Use this command to view CDL status information.

## **cdl datastore slot**

Configures slot pod parameters.

**Command Modes** Exec > Global Configuration

**Syntax Description cdl datastore** *datastore\_name* **slot { map** *slot\_partitions* **| notification { host** *host\_name* **| limit** *notification\_tps* **| port** *notification\_server\_port* **} | write-factor** *write\_factor* **}**

### **cpu-limit max\_cpu**

Specify the maximum CPU allowed in milli CPU. Must be an integer in the range of 200-32000.

Default Value: 4000.

### **cpu-request min\_cpu**

Specify the minimum CPU required in milli CPU. Must be an integer in the range of 100-16000. Default Value: 2000.

### **go-debug go\_debug\_variables**

Specify the comma-separated list of GO Debug variables. Must be a string.

### **go-max-procs max\_cpu**

Specify the maximum number CPU cores used simultaneously. Must be an integer in the range of 1-32. Default Value: 4.

#### **map slot\_partitions**

Specify the number of partitions to be created for slot. Must be an integer in the range of 1-1024. Default Value: 1.

#### **memory-limit max\_memory**

Specify the maximum memory allowed in megabytes. Must be an integer in the range of 512-131072. Default Value: 131072.

### **memory-request min\_memory**

Specify the minimum memory required in megabytes. Must be an integer in the range of 256-65536. Default Value: 256.

### **patch-url patch\_url**

Specify the URL to download the datastore application patch. Must be a string.

### **replica ha\_instances**

Specify the number of HA instances to be created. Must be an integer in the range of 1-4. Default Value: 2.

### **write-factor write\_factor**

Specify the number of copies to be written into slot before a successful response. Must be an integer in the range of 1-4. Default Value: 2.

<span id="page-38-0"></span>**Usage Guidelines** Use this command to configure slot pod parameters.

# **cdl datastore slot notification**

Configures notification configuration towards application.

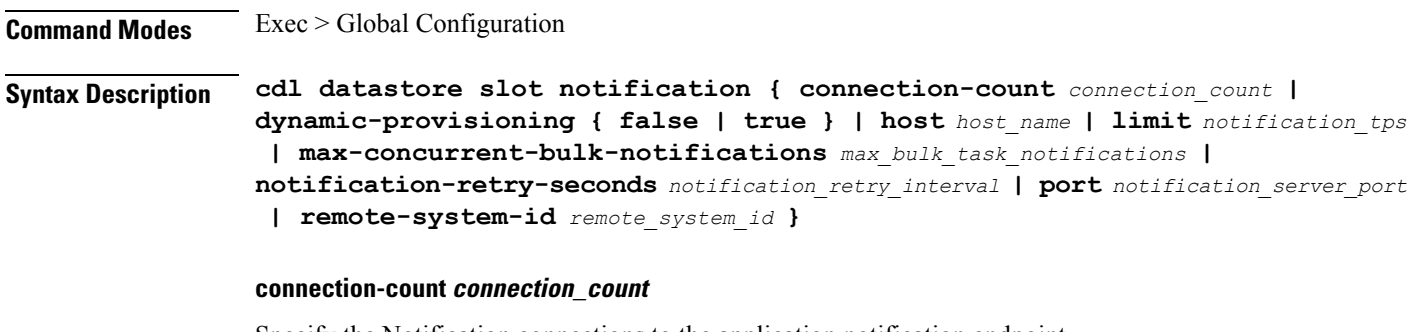

Specify the Notification connections to the application notification endpoint.

Must be an integer in the range of 1-20.

Default Value: 4.

#### **dynamic-provisioning { false | true }**

Specify whether notification endpoint is provisioned by application or to use static config. If true, dynamic provisioning is enabled.

Must be one of the following:

• **false**

• **true**

Default Value: false.

### **host host\_name**

Specify the notification server's host name.

Must be a string.

Default Value: datastore-notification-ep.

### **include-conflict-data { false | true }**

Specify to enable the setting to receive the original data and the data from the request along with the DB conflict notification.

Must be one of the following:

• **false**

• **true**

Default Value: false.

#### **limit notification\_tps**

Specify the notification server's transactions per second (TPS).

Must be an integer in the range of 1-2000.

Default Value: 200.

#### **max-concurrent-bulk-notifications max\_notifications**

Specify the maximum number of bulk task notifications that CDL can process concurrently.

Must be an integer in the range of 1-20.

Default Value: 1.

#### **notification-retry-seconds notification\_retry\_interval**

Specify the number of seconds after which the CDL will retry notification to application, if the application does not update next eval time post timer expiry notification.

Must be an integer in the range of 10-100.

Default Value: 10.

### **port notification\_server\_port**

Specify the notification server's port number.

Default Value: 8890.

### **remote-system-id remote\_system\_id**

Specify the list of remote System IDs. Notification will be sent from the CDL if a record has owner system ID which matches one of the remote IDs.

### **use-stream { false | true }**

Specify to enable streaming for sending notifications from CDL to the application.

Must be one of the following:

- **false**
- **true**

Default Value: false.

<span id="page-40-0"></span>**Usage Guidelines** Use this command to configure notification configuration towards application.

# **cdl datastore slot notification metrics**

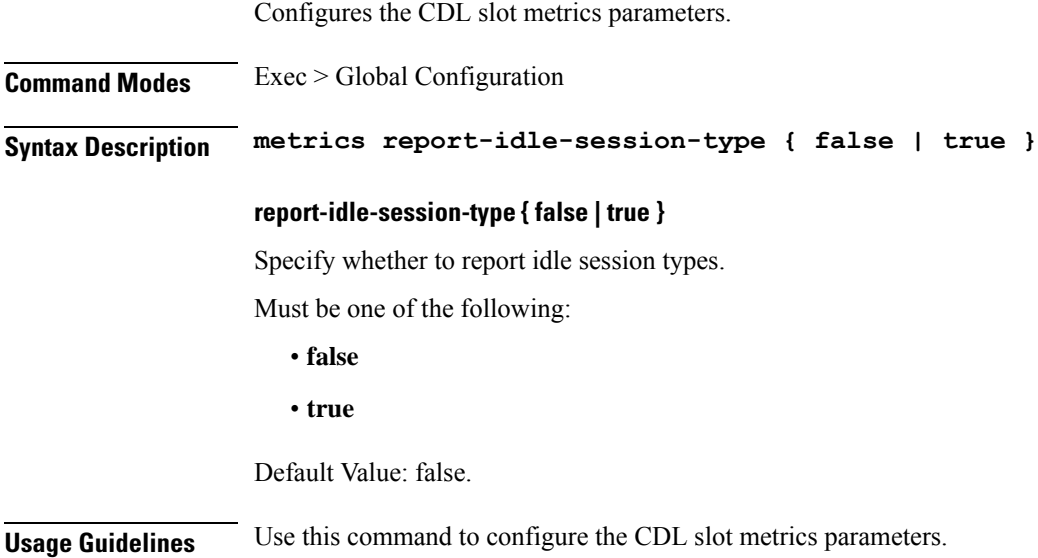

## <span id="page-40-1"></span>**cdl datastore zookeeper**

Configures the Zookeeper for Geo Replication.

**Command Modes** Exec > Global Configuration

### **Syntax Description cdl zookeeper { data-storage-size** *data\_storage\_size* **| { enable-JMX-metrics | enable-persistence } { false | true } | log-storage-size** *log\_storage\_size* **| replica** *ha\_instances* **| log-level { debug | error | fatal | info | trace | warn } }**

### **data-storage-size data\_storage\_size**

Specify the Zookeeper data storage size in GB.

Must be an integer in the range of 1-64.

Default Value: 20.

### **enable-JMX-metrics { false | true }**

Specify to enable or disable JMX metrics.

Must be one of the following:

- **false**
- **true**

Default Value: true.

#### **enable-persistence { false | true }**

Specify to enable or disable persistence for Zookeeper data.

Must be one of the following:

- **false**
- **true**

Default Value: false.

### **log-level**

Specify the Zookeeper logging level. The logging levels include debug, error, fatal, info, trace, and warn. The changes specified here will trigger rolling restart of Zookeeper pods.

Must be one of the following:

- **debug**
- **error**
- **fatal**
- **info**
- **trace**
- **warn**

### **log-storage-size log\_storage\_size**

Specify the Zookeeper data log storage size in GB.

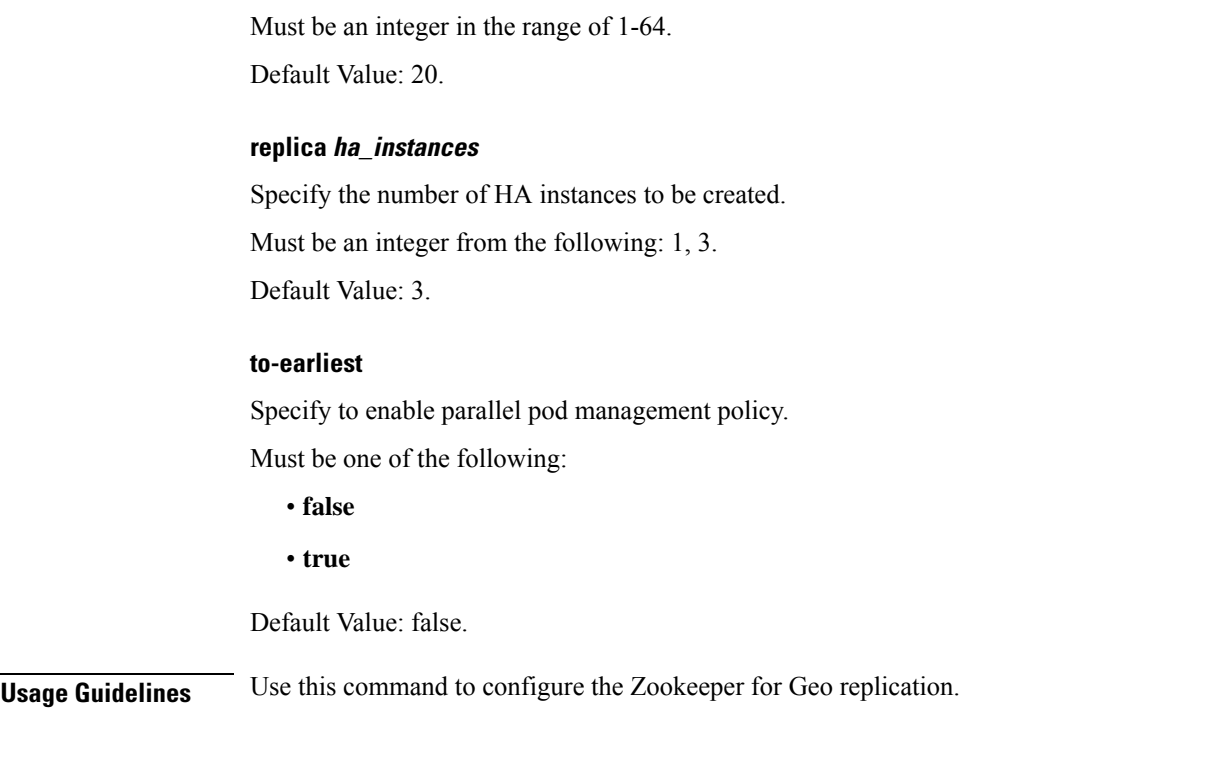

# <span id="page-42-0"></span>**cdl label-config**

Configures the list of label configuration for CDL pods.

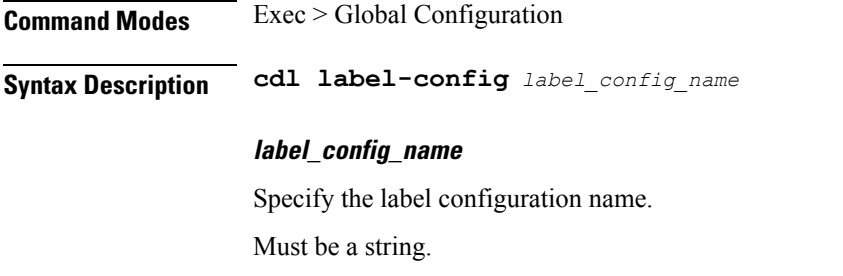

<span id="page-42-1"></span>**Usage Guidelines** Use this command to configure the list of label configuration for CDL pods.

# **cdl label-config endpoint**

Configures endpoint label configuration.

**Command Modes** Exec > Global Configuration **Syntax Description endpoint key** *label\_key* **value** *label\_value* **key label\_key** Specify the label key.

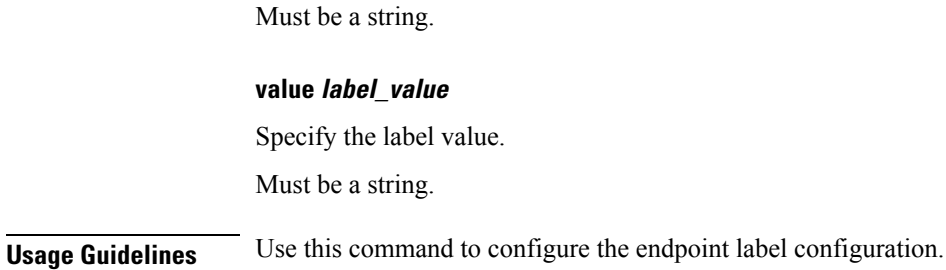

# <span id="page-43-0"></span>**cdl label-config index map**

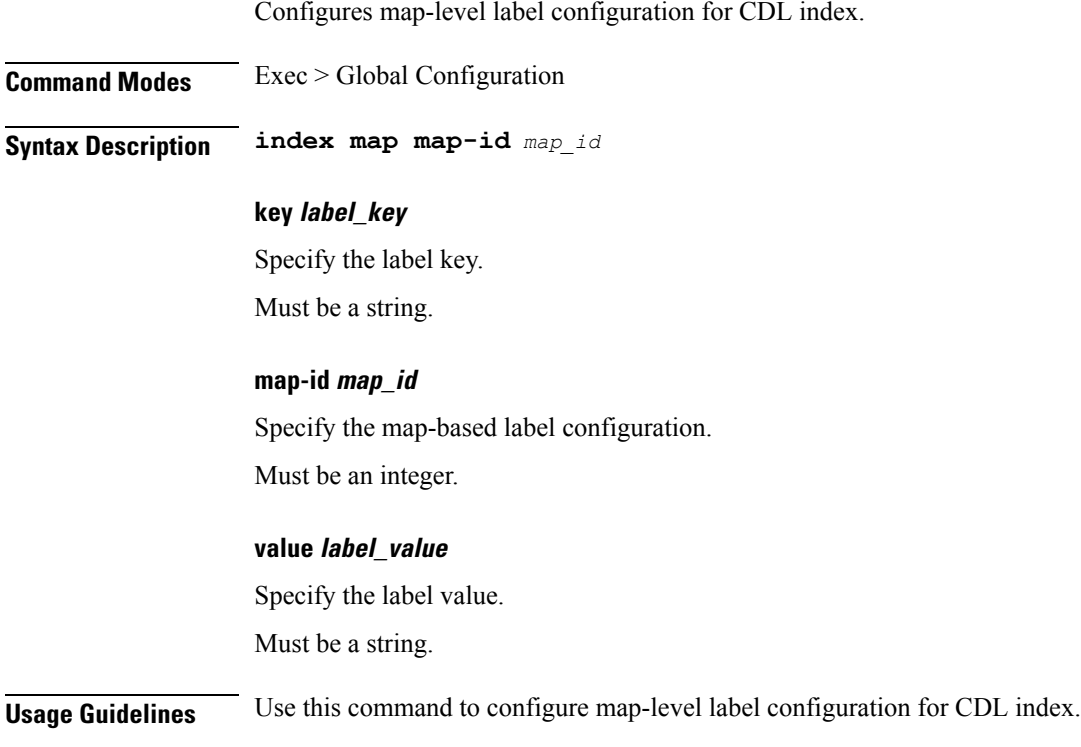

# <span id="page-43-1"></span>**cdl label-config slot map**

Configures map-level label configuration for CDL slot.

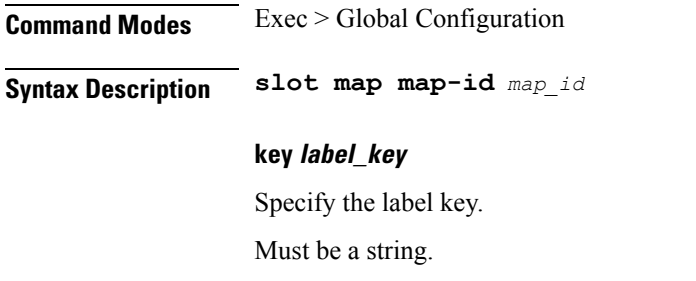

### **map-id map\_id**

Specify the map-based label configuration.

Must be an integer.

### **value label\_value**

Specify the label value.

Must be a string.

<span id="page-44-0"></span>**Usage Guidelines** Use this command to configure map-level label configuration for CDL slot.

# **cdl logging**

Configures the CDL logging parameters.

**Command Modes** Exec > Global Configuration

**Syntax Description cdl logging default-log-level** *default\_log\_level* **error-stack { false | true } sync-logging { false | true }**

### **default-log-level default\_log\_level**

Specify the default logging level for the CDL modules.

Must be one of the following:

- **debug**
- **error**
- **info**
- **off**
- **trace**
- **warn**

Default Value: warn.

### **error-stack { false | true }**

Specify to enable or disable the stack trace along with error logs. To enable, set to true.; Must be one of the following:

- **false**
- **true**

Default Value: false.

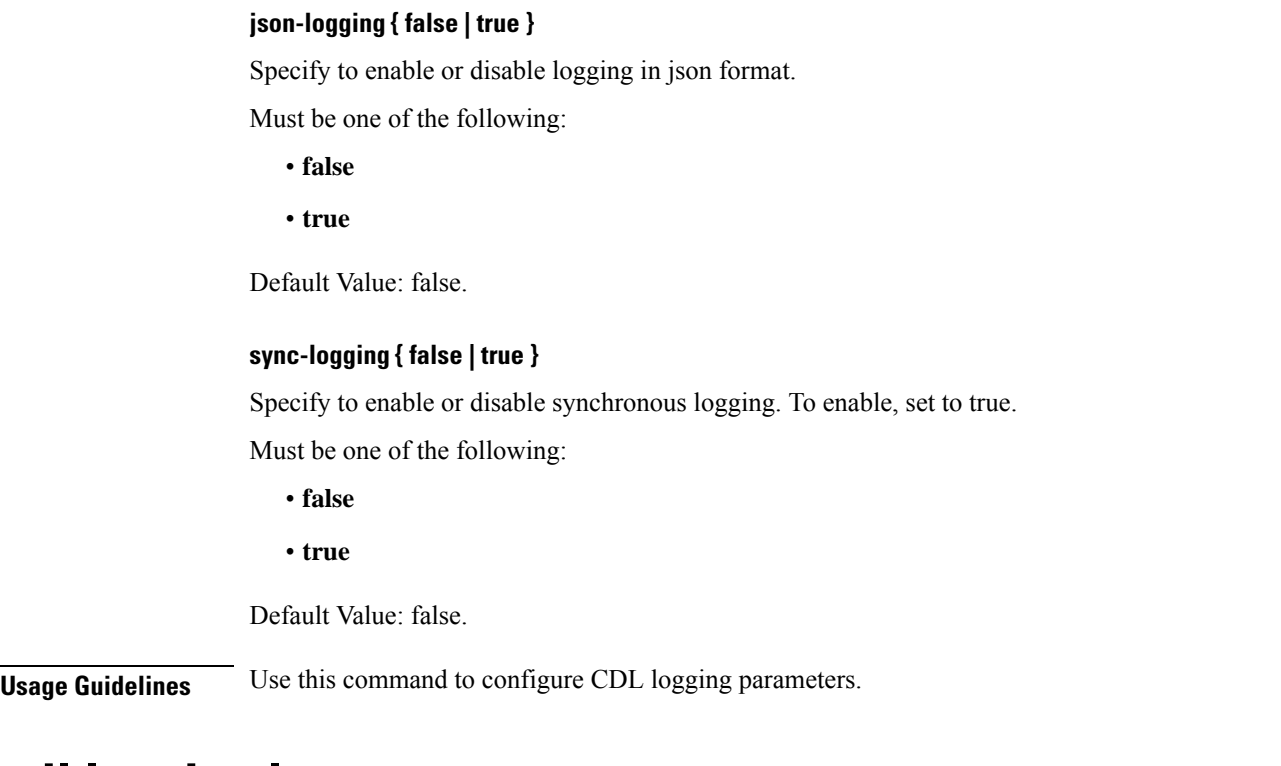

# <span id="page-45-0"></span>**cdl logging logger**

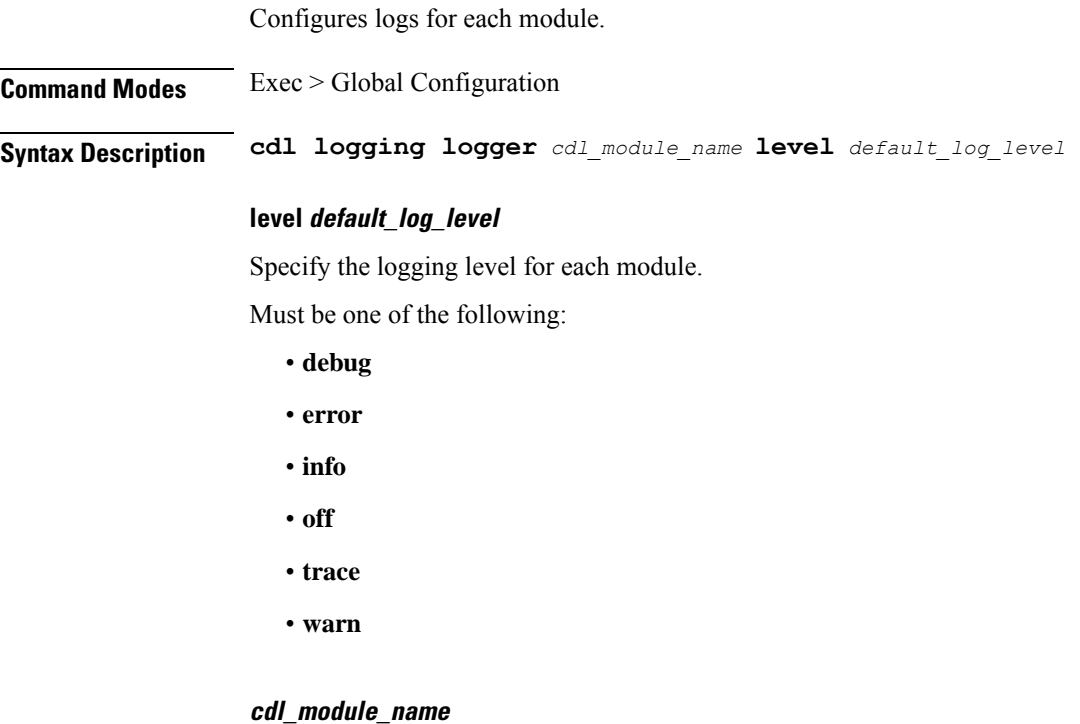

Specify the name of the CDL module. Must be a string.

**Usage Guidelines** Use this command to configure logs for each module.

# <span id="page-46-0"></span>**cdl remote-site**

Configures the list of remote sites.

**Command Modes** Exec > Global Configuration **Syntax Description cdl remote-site** *system\_id* **{ db-endpoint { host** *host\_name* **| port** *port\_number* **} | kafka-server {** *host\_name port\_number* **} } system\_id** Specify the remote system or site identity. Must be an integer. **Usage Guidelines** Use this command to configure the list of remote sites.

# <span id="page-46-1"></span>**cdl remote-site db-endpoint**

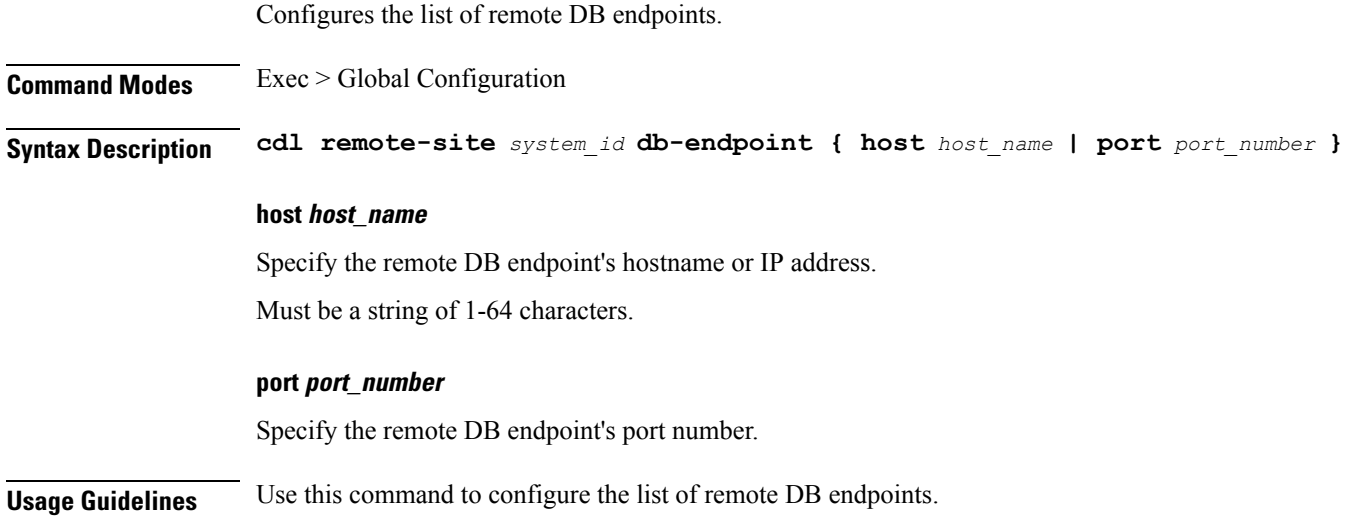

# <span id="page-46-2"></span>**cdl remote-site kafka-server**

Configures the list of Kafka servers.

**Command Modes** Exec > Global Configuration

**Syntax Description cdl remote-site** *system\_id* **kafka-server** *host\_name port\_number* **ssl-port** *ssl\_port\_number*

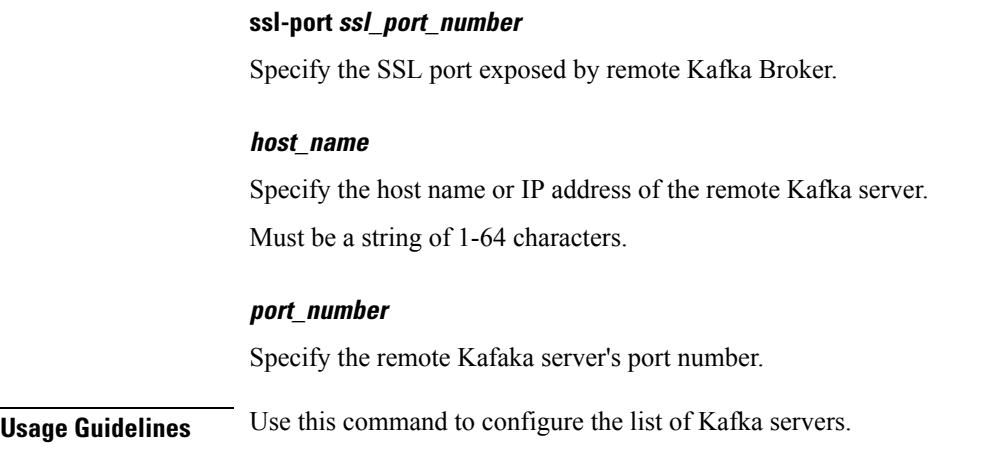

# <span id="page-47-0"></span>**cdl ssl-config**

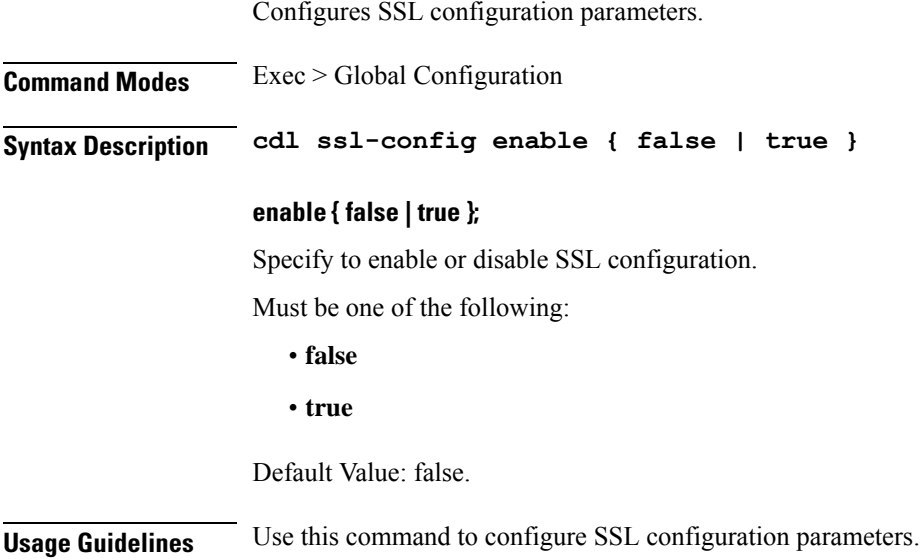

# <span id="page-47-1"></span>**cdl ssl-config certs**

Configures database endpoint specific SSL configuration parameters.

**Command Modes** Exec > Global Configuration **Syntax Description certs ip** *fqdn\_ip\_address* **ssl-key** *ssl\_key\_file* **ssl-ca** *ssl\_ca* **ssl-crt** *ssl\_cert\_file* **host hostname\_ip\_address** Specify the hostname or IP address of external host. Must be a string.

## **ssl-ca ssl\_ca**

Specify the CA certificate file content.

## **ssl-crt ssl\_cert\_file**

Specify the SSL Cert file.

## **ssl-key ssl\_key\_file**

Specify the SSL key file.

**Usage Guidelines** Use this command to configure database endpoint specific SSL configuration parameters.

I